# **Database - Feature #6628**

# **port PostgreSQL native user defined functions to MariaDB**

07/22/2022 11:50 AM - Eric Faulhaber

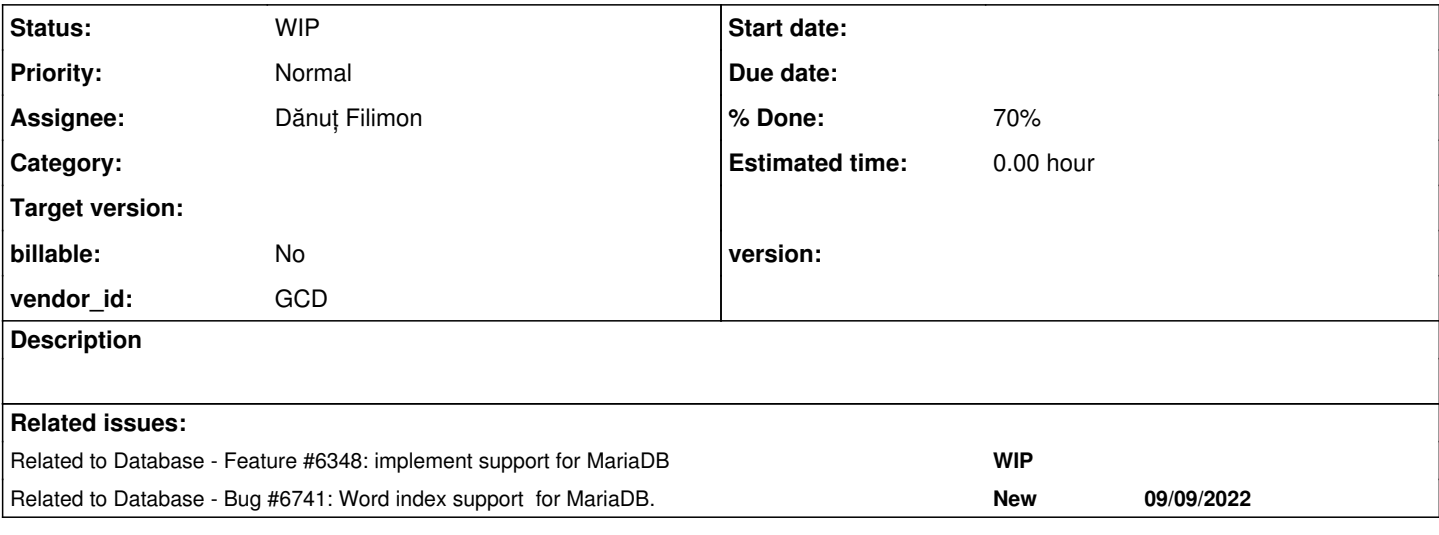

### **History**

## **#1 - 07/22/2022 11:50 AM - Eric Faulhaber**

*- Related to Feature #6348: implement support for MariaDB added*

### **#2 - 07/22/2022 12:11 PM - Eric Faulhaber**

We need a robust library of UDFs for MariaDB to represent 4GL built-in functions used in WHERE clauses, which reference the current buffer (i.e., which need to execute at the database server).

Questions/Concerns:

- MariaDB documentation states that the languages which can be used to implement UDFs are SQL and C/C++.
	- $\circ$  C/C++ is not acceptable from a deployment perspective. This is not just a statement of ease of use, it simply will not be accepted for use in managed cloud deployments from a security standpoint.
	- What are the capabilities/limitations of the SQL language option? Is this strictly limited to straight SQL syntax, or is it more SQL syntax augmented with some control flow features? The MariaDB documentation I've seen so far is unclear, but the example on this page, which uses a WHILE loop construct, gives me hope: <https://www.techonthenet.com/mariadb/functions.php>
- We rely on many PostgreSQL built-in functions to implement the UDFs. Do we have the critical mass of built-in functions available in MariaDB needed to port the PostgreSQL UDFs?
	- These are not part of the SQL standard; a database vendor may implement as much or as little support for these as they choose.
	- Even if there is good support for many built-in functions, the implementations may be different enough to create a lot of porting effort.

## **#3 - 07/22/2022 12:24 PM - Igor Skornyakov**

Please note also that it is makes sense to check how the words tables' support can be ported to MariaDB.

# **#4 - 07/22/2022 12:40 PM - Greg Shah**

Looping in SQL can be simulated using [Common Table Expressions](https://en.wikipedia.org/wiki/Hierarchical_and_recursive_queries_in_SQL) which is a SQL standard and exists in MariaDB, PostgresSQL, SQLServer, H2 (experimental). I have no idea how performant it is or if it meets our needs from a control flow perspective.

I suspect that error handling will be a problem.

### **#5 - 07/22/2022 12:42 PM - Eric Faulhaber**

Igor Skornyakov wrote:

Please note also that it is makes sense to check how the words tables' support can be ported to MariaDB.

Yes. While there is no immediate requirement for word index support (the initial target project does not use them), we will need to implement this ultimately, to consider the support for MariaDB complete.

What are the technical prerequisites a database implementation must have for word index support?

### **#6 - 07/22/2022 12:55 PM - Eric Faulhaber**

Igor, can you think of a way to generate a list of the PostgreSQL built-in functions (including signatures) upon which we rely in the current implementation of the native UDFs? Or is this just a matter of manually reviewing the UDF code?

## **#7 - 07/22/2022 01:01 PM - Eric Faulhaber**

Greg Shah wrote:

I suspect that error handling will be a problem.

I guess you're right, based on the answers here: [https://stackoverflow.com/questions/465727/how-to-raise-an-error-within-a-mysql-function.](https://stackoverflow.com/questions/465727/how-to-raise-an-error-within-a-mysql-function) The one that starts, "Why not just store a VARCHAR in a declared INTEGER variable?" is a clever (if hacky) workaround for this very fundamental limitation. Might be we have to do something similar, and clean up the reporting on the FWD server side.

### **#8 - 07/22/2022 01:01 PM - Igor Skornyakov**

Eric Faulhaber wrote:

What are the technical prerequisites a database implementation must have for word index support?

As far as I understand, not that much is required from the database. What comes to my mind now is:

- Common Tables Expression (WITH clause) support. We use pretty standard form of this
- Subquery (query result) instead of the table name in the FROM clause. I'm not sure how the current way we use it complies to SQL standard (and supported by MariaDB).
- ON INSERT/ON UPDATE trigger
- Efficient words function returning the table (set of records).

Actually the templates of the SQL queries used for re-writing CONTAINS are described in details (with samples) in the corresponding Wiki section [https://proj.goldencode.com/projects/p2j/wiki/Word\\_Index\\_and\\_CONTAINS\\_Operator](https://proj.goldencode.com/projects/p2j/wiki/Word_Index_and_CONTAINS_Operator)

### **#9 - 07/22/2022 01:05 PM - Eric Faulhaber**

Eric Faulhaber wrote:

Greg Shah wrote:

I suspect that error handling will be a problem.

I guess you're right, based on the answers here: [https://stackoverflow.com/questions/465727/how-to-raise-an-error-within-a-mysql-function.](https://stackoverflow.com/questions/465727/how-to-raise-an-error-within-a-mysql-function) The one that starts, "Why not just store a VARCHAR in a declared INTEGER variable?" is a clever (if hacky) workaround for this very fundamental limitation. Might be we have to do something similar, and clean up the reporting on the FWD server side.

A better option seems to be the SIGNAL statement [\(https://mariadb.com/kb/en/signal/\)](https://mariadb.com/kb/en/signal/), which the documentation states "can be used anywhere", but I don't know if that includes inside a function body. Need to test this.

#### **#10 - 07/22/2022 01:06 PM - Igor Skornyakov**

Eric Faulhaber wrote:

Igor, can you think of a way to generate a list of the PostgreSQL built-in functions (including signatures) upon which we rely in the current implementation of the native UDFs? Or is this just a matter of manually reviewing the UDF code?

OK, I will think in a background how to do it.

In fact I expect that for ~90% of UDFs re-writing to another procedurial SQL dialect will be more or less straightforward. However for the rest 10% is can be a challenge.

## **#11 - 07/22/2022 02:20 PM - Eric Faulhaber**

#### So far, so good...

```
MariaDB [test]> delimiter $$
MariaDB [test]> create or replace function raiseError ( errno int, message varchar(255) ) returns int
        -> begin
    -> signal sqlstate '55000'
    ->    set mysql_errno = errno, message_text = message;
    \rightarrow return \theta:
        -> end;
   \Rightarrow $$
```
Query OK, 0 rows affected (0.007 sec)

```
MariaDB [test]> delimiter ;
MariaDB [test]> select raiseError(34, "Blurp");
ERROR 34 (55000): Blurp
```
### **#12 - 07/22/2022 02:25 PM - Igor Skornyakov**

Eric Faulhaber wrote:

So far, so good...

[...]

Please note the PostreSQL UDF raise both ERROR and NOTICE. The later does not result in SQL error but populates SQLWarings that should cause application warnings (not yet implemented).

#### **#13 - 07/23/2022 04:28 AM - Igor Skornyakov**

Eric Faulhaber wrote:

Igor, can you think of a way to generate a list of the PostgreSQL built-in functions (including signatures) upon which we rely in the current implementation of the native UDFs? Or is this just a matter of manually reviewing the UDF code?

Please find a complete (I hope) list of PostgreSQL built-in functions used in FWD UDFs below:

- abs(numeric)
- age(timestamp, timestamp)
- array\_agg(expression)
- array\_length(anyarray, int)
- array\_position(anyarray, anyelement [, int])
- array\_to\_string(anyarray, text [, text])
- $\bullet$  chr(int)
- coalesce(value [, ...])
- convert from(string bytea, src\_encoding name)
- convert\_to(string text, dest\_encoding name)
- date\_part(text, interval)
- exists(subquery)
- extract(field FROM source)
- greatest(value [, ...])
- left(str text, n int)
- length(string)
- log(numeric)
- lower(string)
- Ipad(string text, length int [, fill text])
- Itrim(string text [, characters text])
- make date( year int, month int, day int )
- make\_timestamp( year int, month int, day int, hour int, min int, sec double precision)
- max(expression)
- $\bullet$  now()
- nullif(value1, value2)
- octet\_length(string)
- position(substring in string)
- regexp\_matches(string text, pattern text [, flags text])
- regexp\_replace(string text, pattern text, replacement text [, flags text])
- regexp\_split\_to\_array(
- repeat(string text, number int)
- replace(string text, from text, to text)
- right(str text, n int)
- round(numeric)
- row\_number()
- rpad(string text, length int [, fill text])
- rtrim(string text [, characters text])
- scale(numeric)
- string\_agg(expression, delimiter)
- string\_to\_array(text, text [, text])
- strpos(string, substring)
- substring(string, from [, count])
- to\_char(date, text)
- to char(numeric, text)
- $\bullet$  translate(string text, from text, to text) • trim([leading | trailing | both] [characters] from string)
- trunc(numeric)
- unnest(anyarray)
- upper(string)

# **#14 - 07/24/2022 05:08 AM - Igor Skornyakov**

It looks that in migration of the PostgreSQL native UDFs to MariaDB the most efforts will require those UDFs that use arrays (I understand that MariaDB does not have arrays),

It is matcheslist and all format-driven conversions. Some changes may also be needed for the code that uses regular expressions. Tha rest should not be a big deal.

### **#15 - 07/29/2022 01:25 AM - Eric Faulhaber**

*- Assignee set to Igor Skornyakov*

Igor Skornyakov wrote:

I understand that MariaDB does not have arrays

Not as a first class data type, no, but please see [#6418.](https://proj.goldencode.com/issues/6418) Although we are having to implement extent fields as described there, I don't know that this will be helpful at the UDF implementation level.

## **#16 - 07/31/2022 03:41 PM - Igor Skornyakov**

*- Status changed from New to WIP*

### **#17 - 08/01/2022 04:14 AM - Igor Skornyakov**

Which version of MariaDB should I work with? Thank you.

### **#18 - 08/01/2022 12:45 PM - Eric Faulhaber**

Igor Skornyakov wrote:

Which version of MariaDB should I work with?

The most recent production build (10.8, AFAIK). Ovidiu, which are you using?

## **#19 - 08/01/2022 01:27 PM - Igor Skornyakov**

Working with version 10.8.3

# **#20 - 08/01/2022 02:22 PM - Ovidiu Maxiniuc**

I used the following command:

\$ sudo apt install mariadb-server

That installed for me:

Server version: 10.3.34-MariaDB-0ubuntu0.20.04.1

I do not know why is not the very last, I think that was the standard for the 20.04' repositories. In 22.04 LTE, MariaDb 10.8.3 might be the default. I will investigate later whether the newer versions brings something we can use.

### **#21 - 08/01/2022 02:32 PM - Igor Skornyakov**

Ovidiu Maxiniuc wrote:

I used the following command: [...]

I do not know why is not the very last, I think that was the standard for the 20.04' repositories. In 22.04 LTE, MariaDb 10.8.3 might be the default. I will investigate later whether the newer versions brings something we can use.

On main machine this method failed. And I've seen somewhere that standard Ubuntu repo contains version 10.3. So I've used the procedure described here:<https://www.linuxcapable.com/install-upgrade-mariadb-10-8-on-ubuntu-20-04-lts/>

## **#22 - 08/03/2022 12:11 PM - Igor Skornyakov**

Have we already made a decision about datatypes' mapping for MariaDB? At this moment the most important for me are string data types. Thank you.

# **#23 - 08/03/2022 12:52 PM - Eric Faulhaber**

Please see  $\frac{\text{#6348-7}}{\text{}}$  $\frac{\text{#6348-7}}{\text{}}$  $\frac{\text{#6348-7}}{\text{}}$ . In fact, it would be good to review that whole task.

### **#24 - 08/03/2022 01:10 PM - Igor Skornyakov**

Eric Faulhaber wrote:

Please see  $\frac{\text{#6348-7}}{\text{#6348-7}}$  $\frac{\text{#6348-7}}{\text{#6348-7}}$  $\frac{\text{#6348-7}}{\text{#6348-7}}$ . In fact, it would be good to review that whole task.

Thank you, reviewing.

### **#25 - 08/05/2022 12:04 PM - Igor Skornyakov**

There is a about a couple of dozens of PostgreSQL native UDFs (~10%) that heavily use arrays and/or user-defined data types (UDT).

I've not found a good "universal" replacement for these PostgreSQL constructs in MariaDB except JSON datatype.

I completely understand the concerns described in  $#6418-5$  but I think that it is an acceptable approach at the first step.

After all UDFs will be implemented and pass the compatibility test suite we can apply UDF-specific technique for creating more efficient logic if the performance tests will reveal significant performance problems.

Unfortunately those UDFs which rely on PostgreSQL regexp functions should be re-implement more or less from scratch sine regext support in MariaDB is very basic comparing to one in PostgreSQL.

What do you think about using JSON datatype as described above? Thank you.

### **#26 - 08/08/2022 11:55 PM - Eric Faulhaber**

If the JSON array approach seems to be the only viable option, I think we have to use it for now. Another alternative is to implement some of the UDFs in C/C++, but we really want to avoid this. It is problematic in other ways, not the least of which is that it limits our deployment options.

### **#27 - 08/10/2022 08:01 AM - Igor Skornyakov**

At this moment I see the following plan

- 1. Create an AWK script for automatic conversion of the udfs.sql script for PostgreSQL to the MariaDB version. The target script should contain valid MariaDB function declarations with correct arguments and return type and empty body. The body of the PostgreSQL version will be added as comment to assist in manual conversion.
- 2. Start conversion PostgreSQL UDFs to MariaDB starting with 'simple' ones. I expect that it will be possible to convert ~ 10-20 UDFs per day.
- 3. Convert remaining 'complicated' UDFs related format-driven conversions and word tables' support.
- 4. Modify my compatibility test suite to be able to run compatibility tests at least once a week to test the newly converted UDFs. Of course this will be possible when conversion/runtime/import support for MariaDB will be ready. I've invented a simple amendment of the tests' generation to support such incremental testing.

### **#28 - 08/10/2022 01:24 PM - Igor Skornyakov**

I've realized that in MariaDB we cannot have two UDFs with the same name but different signatures. This requires changes in the UDFs naming conversion. This affects the query conversion/rewriting. Do we already have a solution? Thank you.

### **#29 - 08/10/2022 01:38 PM - Igor Skornyakov**

Igor Skornyakov wrote:

I've realized that in MariaDB we cannot have two UDFs with the same name but different signatures. This requires changes in the UDFs naming conversion. This affects the query conversion/rewriting. Do we already have a solution? Thank you.

I suggest to append and underscore and an encoded arguments' types to the MariaDB UDF name to make them unique. Below are all types of PostgreSQL UDFs arguments and suggested one-letter code for it:

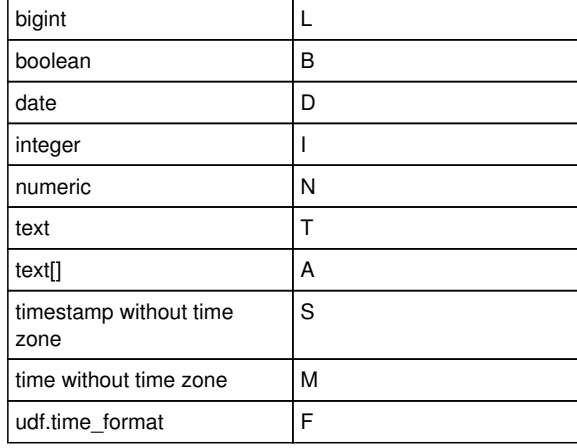

For example the name of the MariaDB counterpart for udf.tostring(v boolean, fmt text) will be tostring\_BT. Is it OK?

Thank you.

### **#30 - 08/10/2022 02:06 PM - Eric Faulhaber**

We had a similar issue with H2 and we resolved it by prepending an underscore followed by a unique integer (for that UDF). Not the most elegant naming convention, but it was hidden from plain view by virtue of the fact that H2 generally is embedded in the JVM and the schema is not used externally.

The UDF names in the converted where clauses in the application source remain the same. The overloading is handled in the HQLPreprocessor (we really need to change that name), by mapping the overloaded name to the specific UDF name for a specific signature.

I'm ok with your naming convention, though where the mapped data types differ in name for Maria, please adjust the letter codes accordingly, so they make sense to the degree possible. Is text the only type which can be passed as an array?

Please leverage the infrastructure that already exists in the runtime for the overloading. I don't think it is hard-coded to H2; I think we used the dialect architecture. If you do find some assumptions that are specific to the H2 mapping, please generalize them using the dialect idiom.

#### **#31 - 08/10/2022 02:39 PM - Igor Skornyakov**

Eric Faulhaber wrote:

We had a similar issue with H2 and we resolved it by prepending an underscore followed by a unique integer (for that UDF). Not the most elegant naming convention, but it was hidden from plain view by virtue of the fact that H2 generally is embedded in the JVM and the schema is not used externally.

Yes, I've seen these numeric suffixes, but to be honest have never completely understood how it works exactly.

The UDF names in the converted where clauses in the application source remain the same. The overloading is handled in the HQLPreprocessor (we really need to change that name), by mapping the overloaded name to the specific UDF name for a specific signature.

I'm ok with your naming convention, though where the mapped data types differ in name for Maria, please adjust the letter codes accordingly, so they make sense to the degree possible. Is text the only type which can be passed as an array?

In fact the MariaDB data types a not very different from PostgreSQL ones. See the complete table:

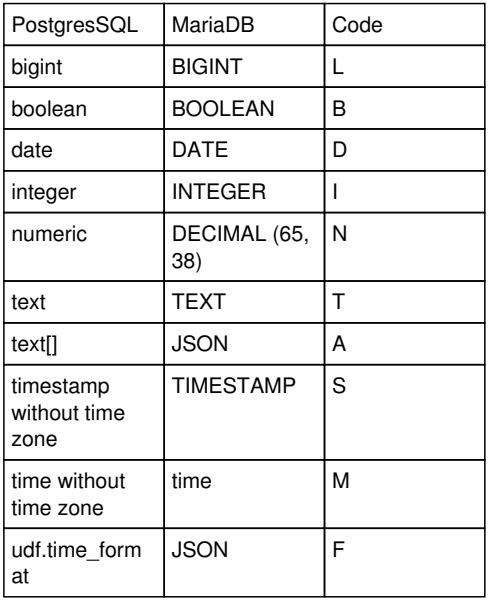

The only array type used in the UDFs is text[]

Please leverage the infrastructure that already exists in the runtime for the overloading. I don't think it is hard-coded to H2; I think we used the dialect architecture. If you do find some assumptions that are specific to the H2 mapping, please generalize them using the dialect idiom.

OK. But at this moment I'm working on UDFs themselves.

### **#32 - 08/10/2022 03:12 PM - Igor Skornyakov**

Created MariaDB UDFs templates.

Committed to 3821c/14145.

# **#33 - 08/10/2022 05:24 PM - Ovidiu Maxiniuc**

Igor Skornyakov wrote:

I'm ok with your naming convention, though where the mapped data types differ in name for Maria, please adjust the letter codes accordingly, so they make sense to the degree possible. Is text the only type which can be passed as an array?

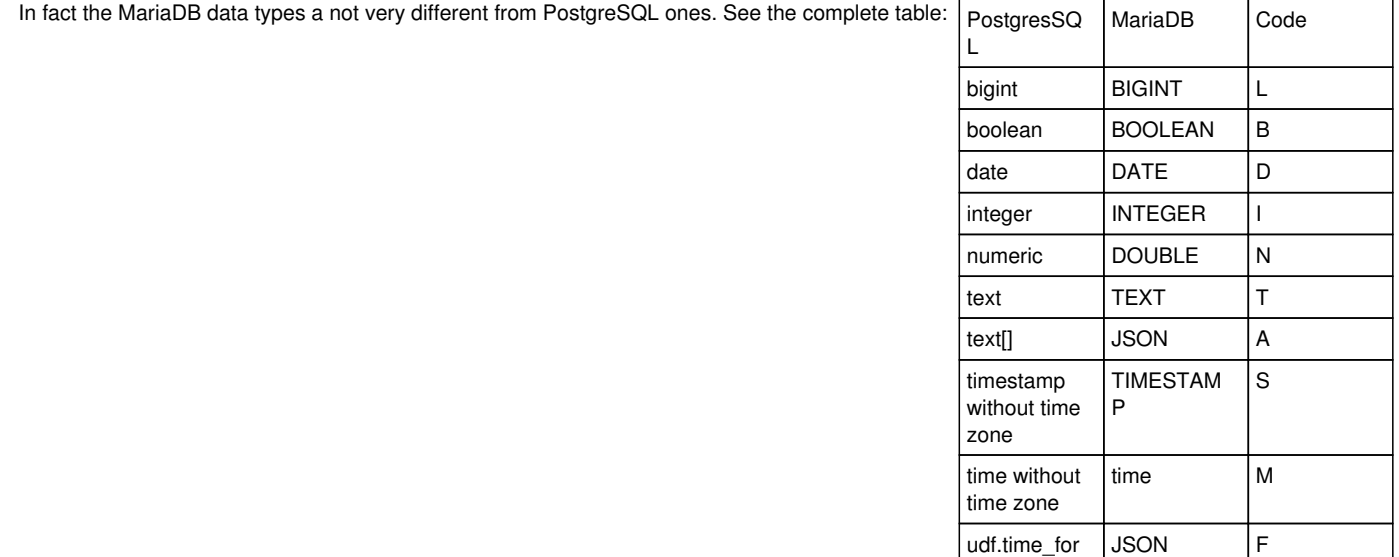

mat

The only array type used in the UDFs is text[]

I used a very similar (if not identically approach) for SQL Server which as the same constraints. For details please see SQLServerHelper.getSqlDecoration() method. The letters are almost the same, but in lowercase. Only the types used in the existing UDFs at that time are present, but the list can be updated, of course.

# **#34 - 08/11/2022 01:14 AM - Eric Faulhaber**

Igor Skornyakov wrote:

# [...]

In fact the MariaDB data types a not very different from PostgreSQL ones. See the complete table:

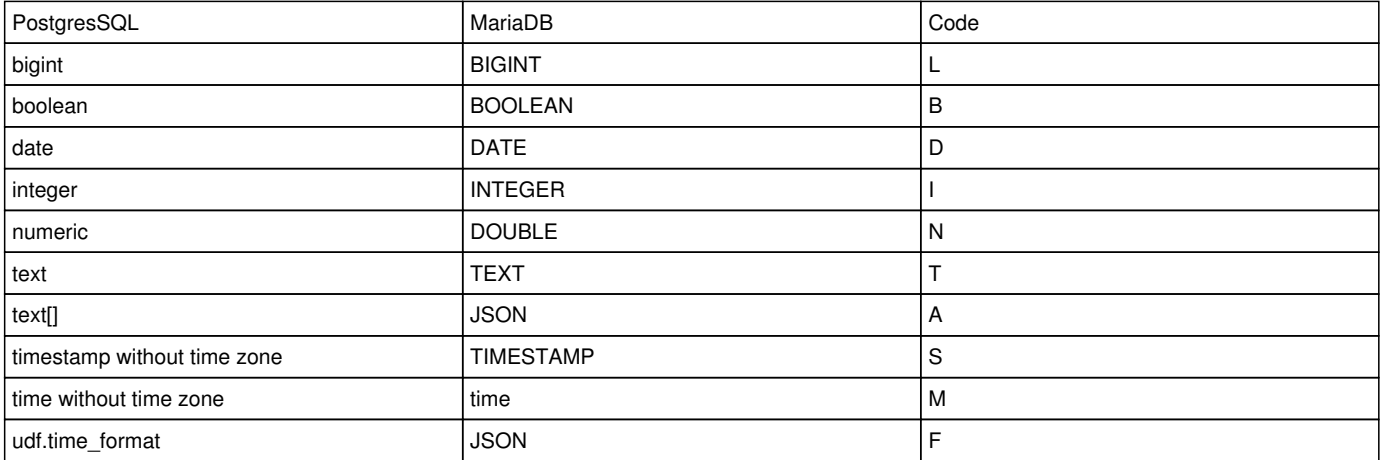

[...]

I just looked at this again and noticed that some of the mappings aren't the same as those specified in [#6348-7.](https://proj.goldencode.com/issues/6348#note-7) We should not be using double; this should be decimal. Does varchar(#) automatically widen to text when passed as a function parameter?

# **#35 - 08/11/2022 03:13 AM - Igor Skornyakov**

Eric Faulhaber wrote:

Igor Skornyakov wrote:

I just looked at this again and noticed that some of the mappings aren't the same as those specified in [#6348-7](https://proj.goldencode.com/issues/6348#note-7). We should not be using double; this should be decimal. Does varchar(#) automatically widen to text when passed as a function parameter?

I've changed DOUBLE TO NUMERIC.

I've noticed no problems with calling functions with text parameter supplying varchar(n) value so far.

### **#36 - 08/11/2022 12:45 PM - Igor Skornyakov**

It appears that we should use DECIMAL(65, 38) instead of NUMERIC in UDFs.

### **#37 - 08/11/2022 01:59 PM - Igor Skornyakov**

In 3821c/14150. **55** of **219** UDFs are ported from PostrgreSQL to MariaDB.

Please do not be too optimistic. The ported UDFs are very simple ones.

### **#38 - 08/11/2022 02:05 PM - Eric Faulhaber**

Igor Skornyakov wrote:

It appears that we should use DECIMAL(65, 38) instead of NUMERIC in UDFs.

Shouldn't we be using DECIMAL(50, 10) to match the 4GL's limits? To the degree the original built-in functions implemented in Java dealt with 4GL decimal values, we would have applied these limits. These UDF implementations should work the same way.

#### **#39 - 08/11/2022 02:13 PM - Igor Skornyakov**

Eric Faulhaber wrote:

Igor Skornyakov wrote:

It appears that we should use DECIMAL(65, 38) instead of NUMERIC in UDFs.

Shouldn't we be using DECIMAL(50, 10) to match the 4GL's limits? To the degree the original built-in functions implemented in Java dealt with 4GL decimal values, we would have applied these limits. These UDF implementations should work the same way.

I'm not sure. It seems that MariaDB is not very strict about this. But change from (65, 38) to (50, 10) is a one-step operation.

### **#40 - 08/11/2022 02:17 PM - Eric Faulhaber**

If I understand your process correctly, it looks like you are doing an automated port of the "scaffolding" from the PostgreSQL implementations,

generating the CREATE FUNCTION statements with remapped syntax and data types, but with the function bodies commented out. Then, you review a particular function and manually reimplement the commented body using MariaDB constructs/facilities. Is that roughly correct?

## **#41 - 08/11/2022 02:19 PM - Igor Skornyakov**

Eric Faulhaber wrote:

If I understand your process correctly, it looks like you are doing an automated port of the "scaffolding" from the PostgreSQL implementations, generating the CREATE FUNCTION statements with remapped syntax and data types, but with the function bodies commented out. Then, you review a particular function and manually reimplement the commented body using MariaDB constructs/facilities. Is that roughly correct?

Exactly. Any objections?

### **#42 - 08/11/2022 02:27 PM - Eric Faulhaber**

Igor Skornyakov wrote:

Exactly. Any objections?

No, seems like a good approach.

I would like to get the infrastructure in place to install the UDFs (even in this early stage) from FWD, to allow testing as soon as possible. Is there anything that needs to be done to integrate this into the work done for  $\frac{\text{\#6574}}{2}$ ?

## **#43 - 08/11/2022 02:32 PM - Igor Skornyakov**

Eric Faulhaber wrote:

Igor Skornyakov wrote:

Exactly. Any objections?

No, seems like a good approach.

I would like to get the infrastructure in place to install the UDFs (even in this early stage) from FWD, to allow testing as soon as possible. Is there anything that needs to be done to integrate this into the work done for  $\frac{\#6574}{?}$ 

Well, apart from runtime support for MariaDB UDFs (such as UDFs names support), we need at least a MariaDB version of the ScriptRunner. I put words tables' support aside.

And, of course, we need MariaDB DDL generation.

### **#44 - 08/12/2022 03:19 PM - Igor Skornyakov**

In 3821c/14153. **157** of **219** UDFs are ported from PostrgreSQL to MariaDB.

So, all 'simple' UDFs have been ported. The remaining ones will take substantially more efforts.

I've also replaced DECIMAL(65, 38) with DECIMAL(50, 10)

### **#45 - 08/14/2022 11:40 AM - Igor Skornyakov**

In 3821c/14154. **174** of **219** UDFs are ported from PostrgreSQL to MariaDB.

Started working on format-driven conversions.

### **#46 - 08/14/2022 11:55 AM - Igor Skornyakov**

According to the MariaDB documentation its date functions do not work correctly with non-gregorian dates (before October 15, 1582). So at this moment FWD todate(integer) and toint(date) UDFs work only with gregorian dates. Is it OK? Thank you.

### **#47 - 08/15/2022 01:03 PM - Eric Faulhaber**

#### Igor Skornyakov wrote:

According to the MariaDB documentation its date functions do not work correctly with non-gregorian dates (before October 15, 1582). So at this moment FWD todate(integer) and toint(date) UDFs work only with gregorian dates. Is it OK? Thank you.

The parameter passed to todate(integer) is the number of days since 12/31/-4714 (the Julian day number), and toint(date) returns the Julian day number, given a date parameter. How would this conversion work internally?

### **#48 - 08/15/2022 01:10 PM - Igor Skornyakov**

#### Eric Faulhaber wrote:

The parameter passed to todate(integer) is the number of days since 12/31/-4714 (the Julian day number), and toint(date) returns the Julian day number, given a date parameter. How would this conversion work internally?

#### At this moment these UDFs are implemented like this:

```
CREATE OR REPLACE FUNCTION todate_I(d INTEGER)
RETURNS DATE
DETERMINISTIC
BEGIN
```

```
   declare gd integer;
   set gd = d - 2299162;if qd < 0 then
            SIGNAL SQLSTATE 'FWD00' SET MESSAGE_TEXT =  'Dates before October 15, 1582 are not yet supported';
      end if;
      RETURN cast('1582-10-15' as date) + interval gd day;
END;
\,\,\mathop{\raisebox{1pt}{\scriptstyle\circ}}\nolimits\,CREATE OR REPLACE FUNCTION toint_D(dt DATE)
RETURNS BIGINT
DETERMINISTIC
BEGIN
      if dt < cast('1582-10-15' as date) then
             SIGNAL SQLSTATE 'FWD00' SET MESSAGE_TEXT =  'Dates before October 15, 1582 are not yet supported';
      end if;
      RETURN 2299162 + datediff(dt, cast('1582-10-15' as date) );
END;
\updownarrow
```
#### **#49 - 08/15/2022 01:20 PM - Eric Faulhaber**

I initially was confused by the statement:

So at this moment FWD todate(integer) and toint(date) UDFs work only with gregorian dates.

But if I understand now, the functions work with Julian day values, just not those that would correspond with dates before October 15, 1582 in the Gregorian calendar, correct? I am ok with that limitation, as long as it is documented.

### **#50 - 08/15/2022 01:28 PM - Igor Skornyakov**

Eric Faulhaber wrote:

But if I understand now, the functions work with Julian day values, just not those that would correspond with dates before October 15, 1582 in the Gregorian calendar, correct? I am ok with that limitation, as long as it is documented.

Yes, this is correct. In fact the algorithm for all julian day/julian date values is not very complicated. I can implement it later.

#### **#51 - 08/15/2022 07:21 PM - Ovidiu Maxiniuc**

#### Igor,

Please do a check-out of the hotel\_gui project (~/secure/code/p2j\_repo/samples/hotel\_gui/). Use the latest FWD (r14161). You will have to enable database setup for MariaDb by editing the build.properties and update the following lines:

db.postgresql=false db.mariadb=true db.port=3306

Of course, the credentials will possibly need adjustments.

Do a full build and deploy of the project (ant deploy.all).

When I am running ant create.db.mariadb I get the following messages:

sql.udfs.mariadb:

```
     [java] Exception in thread "main" java.lang.IllegalStateException: Cannot open script [/udf/mariadb/udfs.
sql]
     [java] at com.goldencode.p2j.persist.deploy.ScriptRunner.apply(ScriptRunner.java:296)
          [java]     at com.goldencode.p2j.persist.deploy.ScriptRunner.main(ScriptRunner.java:197)
```
BUILD FAILED

```
/home/om/workspaces/hotel-maria/build.xml:893: The following error occurred while executing this line:
/home/om/workspaces/hotel-maria/build.xml:828: The following error occurred while executing this line:
/home/om/workspaces/hotel-maria/build.xml:830: The following error occurred while executing this line:
/home/om/workspaces/hotel-maria/build_db.xml:265: The following error occurred while executing this line:
/home/om/workspaces/hotel-maria/build_db.xml:277: Java returned: 1
```
Could you take a look over ScriptRunner and make it work with MariaDB dialect? Without this, we are unable to install the UDFs at all :(.

Note: it seems strange that the runner wants to read the file from that absolute path. Maybe am am doing something wrong. Please let me know if you have any idea in this regard. Thank you!

## **#52 - 08/15/2022 11:17 PM - Eric Faulhaber**

The following is a list of 4GL builtin functions used within WHERE clauses, based on their presence in the application which first needs to run with MariaDB as the backend:

1. input() 2. recid() 3. entry() 4. rowid() 5. lookup() 6. string() 7. substring() 8. today()  $9.$  index() 10. num-entries() 11. decimal() 12. int64() 13. trim() 14. r-index() 15. integer() 16. frame-line() 17. frame-down() 18. maximum() 19. truncate() 20. can-do() 21. chr() 22. replace() 23. valid-handle() 24. program-name() 25. ldbname() 26. caps() 27. weekday() 28. length()  $29.$  right-trim() 30. substitute() 31. minimum() 32. available() 33. sdbname() 34. interval() 35. now() 36. userid() 37. lc() 38. pdbname()

This list was taken from a FWD Analytics report, and the order of the list represents the frequency of use of these builtin functions (most frequently used functions first). As such, it roughly represents the priority of the corresponding implementation of the UDFs for MariaDB.

However, the report only recognizes the *presence* of a builtin function in a WHERE, clause. It *does not* differentiate between a builtin function which will be executed in the FWD server as part of a query substitution parameter (i.e., once per query, before the query is executed), and one which must execute as a database server-side UDF (i.e., once per row, during query execution). The report was too voluminous, such that tracking down every use of each of these functions to filter out the ones that were only used in query substitution parameter sub-expressions was not practical. However, if you have questions about specific functions (e.g., if the implementation of some UDF seem particularly difficult and you want to know if a particular subset of functions is actually used as UDFs), please ask.

### **#53 - 08/15/2022 11:22 PM - Eric Faulhaber**

Ovidiu Maxiniuc wrote:

Igor,

Please do a check-out of the hotel\_gui project (~/secure/code/p2j\_repo/samples/hotel\_gui/). Use the latest FWD (r14161). You will have to enable database setup for MariaDb by editing the build.properties and update the following lines: [...]Of course, the credentials will possibly need adjustments.

Do a full build and deploy of the project (ant deploy.all).

When I am running ant create.db.mariadb I get the following messages:

[...]

Could you take a look over ScriptRunner and make it work with MariaDB dialect? Without this, we are unable to install the UDFs at all :(.

Igor, getting this going is high priority, as we need to get as much early testing going as possible before Ovidiu leaves for holiday next week. Please address this before continuing with the implementation of individual UDFs.

Note: it seems strange that the runner wants to read the file from that absolute path.

This does seem strange, as the path should be relative to the p2j root path.

#### **#54 - 08/16/2022 01:31 AM - Igor Skornyakov**

OK. Switching to the ScriptRunner and most commonly used UDFs. Please note however that we also need UDFs names re-writing. In particular, when looking at the error in [#6348-28](https://proj.goldencode.com/issues/6348#note-28) I see that it is not done yet.

## **#55 - 08/16/2022 02:41 AM - Igor Skornyakov**

Changed build.gradle to add MariaDB udfs.sql to the p2j.jar in 3821c/14165.

### **#56 - 08/16/2022 10:42 AM - Ovidiu Maxiniuc**

Igor Skornyakov wrote:

OK. Switching to the ScriptRunner and most commonly used UDFs. Please note however that we also need UDFs names re-writing. In particular, when looking at the error in [#6348-28](https://proj.goldencode.com/issues/6348#note-28) I see that it is not done yet. I can do that while you handle the ScriptRunner. Let me know if you already started this so we do not overlap.

### **#57 - 08/16/2022 12:17 PM - Igor Skornyakov**

Ovidiu Maxiniuc wrote:

Igor Skornyakov wrote:

OK. Switching to the ScriptRunner and most commonly used UDFs. Please note however that we also need UDFs names re-writing. In particular, when looking at the error in [#6348-28](https://proj.goldencode.com/issues/6348#note-28) I see that it is not done yet.

I can do that while you handle the ScriptRunner. Let me know if you already started this so we do not overlap.

No, I do not work on this. In fact I've planned to finish with porting UDFs first. Thank you.

### **#58 - 08/16/2022 01:10 PM - Eric Faulhaber**

Igor Skornyakov wrote:

No, I do not work on this. In fact I've planned to finish with porting UDFs first.

Ovidiu can handle implementing the overloading logic, but please make sure he has whatever else he may need to integrate the UDFs with his overall MariaDB support (including any ScriptRunner changes). This is top priority, as we need him to be able to move forward testing Hotel GUI. Then return to porting the UDFs themselves. Thank you.

## **#59 - 08/16/2022 01:20 PM - Igor Skornyakov**

Refactored ScriptRunner moving dialect-specific logic into the corresponding subclasses. Added support for MariaDB (including UDFs creation on the server startup if those ones are not found) Committed to 3821c/14167.

Tested with Hotel app.

#### **#60 - 08/16/2022 07:39 PM - Ovidiu Maxiniuc**

Igor,

I implemented the decoration of the UDFs as described in note-31. I encountered some differences. I know you are working on it, I am putting the diff here just to have a current status: [UDF name diffUDF name diff](#page--1-0)

```
--- <functions registered into DB (select SPECIFIC_NAME from information_schema.routines)>
+++ <functions required by FQL>
@@ -7,10 +7,19 @@
 begins_TT
 begins_TTB
 caps_T
+checkerror_BB
 concat_TT
+contains_TT
+contains_TTB
 datespan_DD
 divide_II
+divide_IL
+divide_IN
+divide_LI
 divide_LL
+divide_LN
+divide_NI
+divide_NL
 divide_NN
 entryin_IT
 entryin_ITT
@@ -19,24 +28,31 @@
  eq_BB
 eq_DD
 eq_II
+eq_IL
+eq_IN
+eq_LI
 eq_LL
+eq_LN
+eq_NI
+eq_NL
 eq_NN
 eq_SS
  eq_TT
  fill_TI
  fill_TL
+fwdsession_
 getday_D
 getday_S
-getFWDVersion
+getfwdversion_
 getinterval_DDT
  getinterval_DST
  getinterval_SDT
  getinterval_SST
 getmonth_D
 getmonth_S
-getmtime
+getmtime_
 getmtime_S
-gettimezone
+gettimezone_
.<br>qetweekday_D
  getweekday_S
 getyear_D
@@ -44,31 +60,52 @@
 gte_BB
 gte_DD
 gte_II
+gte_IL
+gte_IN
+gte_LI
 gte_LL
+gte_LN
+gte_NI
+gte_NL
```
 gte\_NN gte\_SS gte\_TT gt\_BB gt\_DD gt\_II  $+gt$ <sub>IL</sub> +gt\_IN +gt\_LI gt\_LL +gt\_LN +gt\_NI +gt\_NL gt\_NN gt\_SS  $gt$ <sub>TT</sub> indexof\_TT -indexof\_TTB +indexof\_TTI +indexof\_TTIB +indexof\_TTL +indexof\_TTLB indexof\_TTN indexof\_TTNB +initerror\_B lengthof\_T lengthof\_TT lookup\_TT -lookup\_TTB lookup\_TTT lookup\_TTTB lte\_BB lte\_DD lte\_II +lte\_IL +lte\_IN +lte\_LI lte\_LL +lte\_LN +lte\_NI +lte\_NL lte\_NN lte\_SS lte\_TT @@ -77,55 +114,111 @@ lt\_BB lt\_DD lt\_II  $+lt\_IL$  $+lt\_IN$  $+lt$ <sub>-LI</sub> lt\_LL  $+lt_LN$  $+lt_NI$  $+lt_NL$  lt\_NN lt\_SS lt\_TT matcheslist\_TT -matcheslist\_\_TT matches\_TT matches\_TTB matches\_TTBB -matches\_\_TTBB maximum\_DD +maximum\_II +maximum\_IL +maximum\_IN +maximum\_LI +maximum\_LL +maximum\_LN +maximum\_NI +maximum\_NL maximum\_NN maximum\_SS

 maximum\_TT minimum\_DD +minimum\_II +minimum\_IL +minimum\_IN +minimum\_LI +minimum\_LL +minimum\_LN +minimum\_NI +minimum\_NL minimum\_NN minimum\_SS minimum\_TT +minusmillis\_SI +minusmillis\_SL minusmillis\_SN +minus\_DI +minus\_DL minus\_DN minus\_II +minus\_IL +minus\_IN +minus\_LI minus\_LL +minus\_LN +minus\_NI +minus\_NL minus\_NN modulo\_II +modulo\_IL +modulo\_IN +modulo\_LI modulo\_LL +modulo\_LN +modulo\_NI +modulo\_NL modulo\_NN multiply\_II +multiply\_IL +multiply\_IN +multiply\_LI multiply\_LL +multiply\_LN +multiply\_NI +multiply\_NL multiply\_NN ne\_BB ne\_DD ne\_II +ne\_IL +ne\_IN +ne\_LI ne\_LL +ne\_LN +ne\_NI +ne\_NL ne\_NN ne\_SS ne\_TT numentries\_T numentries\_TT -<br>-parse\_time\_format\_T plusmillis\_NS +plusmillis\_SI +plusmillis\_SL plusmillis\_SN +plus\_DI +plus\_DL plus\_DN +plus\_ID plus\_II +plus\_IL +plus\_IN +plus\_LD +plus\_LI

```
 plus_LL +plus_LN
 plus_ND +plus_NI +plus_NL
 plus_NN -regex1_TB -regex_T -regex_TB
 replacetext_TTT
 reportprecisionscale_N
 rounddec_N
@@ -142,8 +235,6 @@
 substringof_TLL
  substringof_TLLT
 timespan_SS -timetostring_MTI -time_format_regexp_
 tochr_I
 tochr_L
 todatetime_D
@@ -202,19 +293,15 @@
 tostring_IT
 tostring_L
 tostring_LT -tostring_LTI -tostring_MT -tostring_MTI -tostring_MTT +tostring_LTT
 tostring_N
 tostring_NT +tostring_S
 tostring_ST
 tostring_STT
 tostring_STTI
 tostring_T
 tostring_TT -tostring__TT -totimestring_LTI
 trimws_T
  trimws_TT
 words_T
```
#### **#61 - 08/17/2022 01:30 AM - Igor Skornyakov**

Ovidiu Maxiniuc wrote:

Igor,

I implemented the decoration of the UDFs as described in note-31. I encountered some differences. I know you are working on it, I am putting the diff here just to have a current status: {{collapse(UDF name diff) [...]

}}

Thank you, Ovidiu.

I will take a look. Please note however, that I've generated templates for MariaDB UDFs from PostgreSQL ones. This is why we have no e.g. eq\_LI UDF. only eq\_LL and eq\_II.

#### **#62 - 08/17/2022 02:48 AM - Igor Skornyakov**

Added placeholder for the error handling UDFs in 3821c/14169.

Please note that some native UDFs (such as totimestring) are not used directly by FWD code but are called from other UDFs. contains UDFs are used only with H2. For PostgreSQL and MariaDB word tables are used to support CONTAINS operator. I will add additional version of the missing UDFs.

Ovidiu,

How can I create a diff file from  $#6628-60$  to check that I have not missed something? Thank you.

#### **#63 - 08/17/2022 03:40 AM - Igor Skornyakov**

Please note also that I decided do not add underscore to the names of UDFs w/o argument. So it should be getfwdversion, not getfwdversion\_. Is it OK? Thank you.

# **#64 - 08/17/2022 06:54 AM - Igor Skornyakov**

Added additional UDFs' signatures in 3821c/14171.

fwdsession UDF does not exist for PostgreSQL. Actually I do not see how it can be implemented in a native mode. See also [#6628-61](https://proj.goldencode.com/issues/6628#note-61) - [#6628-63](https://proj.goldencode.com/issues/6628#note-63)

### **#65 - 08/17/2022 08:19 AM - Greg Shah**

If I understand correctly, different database "dialects" (in FWD) will have different function names for the same 4GL built-in function. Is that right?

- PostgreSQL uses overloading and schema names to qualify functions, with differences between Java and native SQL functions
- H2 uses Java functions, I'm not sure how the naming works
- SQLServer has no overloading so there is some signature string appended
- MariaDB has no overloading so there is some signature string appended

Consider that we will create problems for direct SQL usage in the future if we have different function names. This will affect future developers maintaining post-conversion and/or working on new code that uses the same database back end (possibly manually migrating logic that comes from the converted application). We really should have a single set of names that can be used across all databases and both Java and native functions. I know that we try to take advantage of overloading/schemas in PostgreSQL but that has a real cost long term. It seems now is a good time to clean this up. It would also have the benefit of avoiding a more complex mapping of these names at runtime. At least it would be very slightly less work to process queries.

This assumes that a single set of names can be formulated to work across all databases, which seems very possible. If it is already working this way, then I apologize for my misunderstanding.

### **#66 - 08/17/2022 09:12 AM - Igor Skornyakov**

Greg Shah wrote:

If I understand correctly, different database "dialects" (in FWD) will have different function names for the same 4GL built-in function. Is that right?

- PostgreSQL uses overloading and schema names to qualify functions, with differences between Java and native SQL functions
- H2 uses Java functions, I'm not sure how the naming works
- SQLServer has no overloading so there is some signature string appended
- MariaDB has no overloading so there is some signature string appended

Consider that we will create problems for direct SQL usage in the future if we have different function names. This will affect future developers maintaining post-conversion and/or working on new code that uses the same database back end (possibly manually migrating logic that comes from the converted application). We really should have a single set of names that can be used across all databases and both Java and native functions. I know that we try to take advantage of overloading/schemas in PostgreSQL but that has a real cost long term. It seems now is a good time to clean this up. It would also have the benefit of avoiding a more complex mapping of these names at runtime. At least it would be very slightly less work to process queries.

This assumes that a single set of names can be formulated to work across all databases, which seems very possible. If it is already working this way, then I apologize for my misunderstanding.

This is a good point. However, I suggest to finish with MariaDB first. The backport to PostgreSQL should be simple.

### **#67 - 08/17/2022 11:05 AM - Eric Faulhaber**

Devil's advocate point: there already are significant differences in syntax and builtin function names across database vendors, which any hand-written SQL would need to take into account.

The UDFs we are porting here represent legacy, 4GL builtin functions. They exist only to support references to those existing, legacy functions in converted WHERE clauses, but one would not choose to use these in hand-written SQL. Applications which have some existing dependency on hand-written SQL external to the 4GL code already have had to do without them until now.

Appending some signature code to a base function name to represent overloaded signatures for these legacy functions is a somewhat ugly compromise we use to work around databases which don't support function overloading naturally. I've been trying to avoid exposing this through the converted application, because I think seeing todate(...) in a converted WHERE clause, for example, is a lot more appealing and less confusing than seeing todate LII(...).

That being said, I agree that the naming across databases which do not support overloading should be consistent.

### **#68 - 08/17/2022 11:09 AM - Eric Faulhaber**

Igor Skornyakov wrote:

Please note also that I decided do not add underscore to the names of UDFs w/o argument. So it should be getfwdversion, not getfwdversion. Is it OK? Thank you.

Yes, no need to augment names of functions with no arguments.

#### **#69 - 08/17/2022 11:12 AM - Igor Skornyakov**

Please note however, that adding "signature" suffix to the UDF names increases their total number by ~50%. For example the number of MariaDB UDFs is 321 vs 214 in PostgreSQL. The number of UDFs can be significantly reduces using a more sophisticated logic and using the "natural" datatypes types casting supported by the database. (For example the is not need to have UDFs with \_I and \_L sufixes id the logic is the same, like for e.g. eq.

### **#70 - 08/17/2022 11:16 AM - Greg Shah**

Devil's advocate point: there already are significant differences in syntax and builtin function names across database vendors, which any hand-written SQL would need to take into account.

I see no reason to make this problem worse, which we are doing.

The UDFs we are porting here represent legacy, 4GL builtin functions. They exist only to support references to those existing, legacy functions in converted WHERE clauses, but one would not choose to use these in hand-written SQL. Applications which have some existing dependency on

It is highly likely that over time some amount of the converted code will be migrated to pure Java and the queries to SQL. Considering the extensive usage of these functions, it is unlikely that they will be removed across the board.

Appending some signature code to a base function name to represent overloaded signatures for these legacy functions is a somewhat ugly compromise we use to work around databases which don't support function overloading naturally. I've been trying to avoid exposing this through the converted application, because I think seeing todate(...) in a converted WHERE clause, for example, is a lot more appealing and less confusing than seeing todate LII(...).

Why would this emit into the converted code? Our converted code should not be dialect-specific today. Don't we remap the names in the some query preprocessing step where we rewrite FQL as SQL?

The consistency is more important than the specific names that can be achieved in PostgreSQL. I think it is a net-negative to have this differentiation. It adds friction, fragility and pain points with very little value in response.

#### **#71 - 08/17/2022 11:53 AM - Ovidiu Maxiniuc**

#### Igor Skornyakov wrote:

I've generated templates for MariaDB UDFs from PostgreSQL ones. This is why we have no e.g. eq LI UDF. only eq LL and eq II.

I think the best would be to scan for @HQLFunction annotation in the list of public static methods from com.goldencode.p2j.persist.pl.Functions and Operators. From my POV, we can drop the implicit widening types, in your example only the eq. LL should be kept.

Please note also that I decided do not add underscore to the names of UDFs w/o argument. So it should be getfwdversion, not getfwdversion. Is it OK?

Yes, no problem, I just need to add it lately, conditionally when constructing the SQL name in a StringBuilder.

fwdsession UDF does not exist for PostgreSQL. Actually I do not see how it can be implemented in a native mode.

Based on your comment in javadoc: NB: this function is for embedded H2 only!, this is not necessary.

Greg Shah wrote:

If I understand correctly, different database "dialects" (in FWD) will have different function names for the same 4GL built-in function. Is that right?

PostgreSQL uses overloading and schema names to qualify functions, with differences between Java and native SQL functions

- H2 uses Java functions, I'm not sure how the naming works
- SQLServer has no overloading so there is some signature string appended
- MariaDB has no overloading so there is some signature string appended

I think this reflects the evolution of the code relatively to supported dialects. I think the first implementation was for PSQL. There were no issues here.

At the time H2 was added, the issue aroused and had to be handled somehow. An index was prefixed so the SQL names were nor unique. But this dialect was initially targetted to \_temp database where the functions were redefined fresh for each execution. It really did not matter how these were decorated and if they differ from one execution to another, they were always registered with and used only during one process. When H2 started to be used as a more convenient solution for permanent databases (no need to install and configure PSQL) we had to make sure the names were consistent from database setup to each execution because function K might produce an incorrect value or failed to executed because of a syntax error. In such event, the UDFs had to be redefined for each database. Luckily, the Functions and Operators were really stable by now and we never encountered such issues. At least none I know of.

Then MS SQL Server was added. I really did not like the solution for H2 and, after some experiments I came up with the signature suffix I mentioned in note-33 (driven by SQLServerHelper.getSqlDecoration()). My main concern was a possible collision with a table/column name. But this was avoided because the functions were defined in a dedicated namespace and each usage of these UDF required that they are prefixed by dbo..

The latest addition is MariaDb. The problem is explained above.

Should we unify all these solutions? My answer is definitely YES! And I think this should be done at the very low level. The Functions and Operators should expose them directly decorated, so that HQLPreprocessor to replace directly the right UDF name instead of using the lookup table, increasing performance and decreasing memory usage a bit, at the same time. But this method is quite radical: the result must be heavily tested and the existing databases to be ported to UDFs using the new naming schema. As a suggestion, I think it would be better to decide on a name casing (all lowercase maybe?) - it should not really matter because SQL is case-insensitive but we would have a more aesthetic looking generated code.

### **#72 - 08/17/2022 11:59 AM - Ovidiu Maxiniuc**

Greg Shah wrote:

Why would this emit into the converted code? Our converted code should not be dialect-specific today. Don't we remap the names in the some query preprocessing step where we rewrite FQL as SQL?

Yes, the generated FQL code is dialect-independent in generated classes, but then the HQLPreprocessor will convert to an intermediary dialect-specific FQL before being converted to SQL.

The consistency is more important than the specific names that can be achieved in PostgreSQL. I think it is a net-negative to have this differentiation. It adds friction, fragility and pain points with very little value in response.

This is done automatically and transparent. I agree to consistency, as noted above.

#### **#73 - 08/17/2022 12:03 PM - Greg Shah**

I think it would be better to decide on a name casing (all lowercase maybe?)

+1 for all lowercase names.

## **#74 - 08/17/2022 12:11 PM - Igor Skornyakov**

Ovidiu Maxiniuc wrote:

I think the best would be to scan for @HQLFunction annotation in the list of public static methods from com.goldencode.p2j.persist.pl.Functions and Operators. From my POV, we can drop the implicit widening types, in your example only the eq\_LL should be kept.

Well, this is a possible option. It is a natural choice since UDFs a 4GL functions' counterparts which are also used in Java code, Please note however, that some SQL UDFs contain additional arguments for injected values of the SESSION attributes. I'm also not sure that we can always rely on implicit type widening rules and that these rules are the same for all databases. Maybe @HQLFunction annotation should contain some metadata are additional annotation(s) should be used. Anyway, I think that it is a little late to change the approach.

#### **#75 - 08/17/2022 01:26 PM - Ovidiu Maxiniuc**

Igor Skornyakov wrote:

Well, this is a possible option. It is a natural choice since UDFs a 4GL functions' counterparts which are also used in Java code, Please note however, that some SQL UDFs contain additional arguments for injected values of the SESSION attributes. I'm also not sure that we can always rely on implicit type widening rules and that these rules are the same for all databases. Maybe @HQLFunction annotation should contain some metadata are additional annotation(s) should be used.

I meant only the function name, not the full statement. For example, if a case-insensitive character literal occur it is already uppercased, but when a case-sensitive character literal is used in a statement, the casing must me preserved.

Anyway, I think that it is a little late to change the approach.

I am not sure what you refer to. The @HQLFunction is maintain by GC, we can add any attributes we need.

### **#76 - 08/17/2022 01:40 PM - Igor Skornyakov**

Ovidiu Maxiniuc wrote:

Anyway, I think that it is a little late to change the approach.

I am not sure what you refer to. The @HQLFunction is maintain by GC, we can add any attributes we need.

I mean that at this moment most of UDFs are already ported. The approach I've used helps a lot providing a PostgerSQL UDF code as a comment. I cannot imagine how to use the new approach without significant new efforts.

### **#77 - 08/17/2022 01:45 PM - Ovidiu Maxiniuc**

Igor Skornyakov wrote:

Added placeholder for the error handling UDFs in 3821c/14169.

Please note that some native UDFs (such as totimestring) are not used directly by FWD code but are called from other UDFs. contains UDFs are used only with H2. For PostgreSQL and MariaDB word tables are used to support CONTAINS operator. I will add additional version of the missing UDFs.

I encountered some issues with word table DDLs. I will check the syntax to see what is wrong and how can it be fixed.

How can I create a diff file from  $#6628-60$  to check that I have not missed something?

I used meld to compare two text captions:

- 1. as the 'file name' suggests, I executed a select SPECIFIC\_NAME from information\_schema.routines on the database, after running the UDF import;
- 2. when debugging the FWD server, just before the primary database using MariaDb is initialized and preparePermanentDatabase() is about to be called, I cleared the HQLPreprocessor.overloadedFunctions. After the preparePermanentDatabase() is done, I sorted and printed the values from overloadedFunctions, like this:

System.out.println(new TreeSet(HQLPreprocessor.overloadedFunctions.values()))

Finally, exported the differences from meld as a patch.

Now, as I wrote the text above, I noticed that the UDFs are defined once for **ALL** database of a MariaDb server instance. This means that:

- executing the UDF import once is sufficient for all databases;
- executing the import in different databases will overwrite the previous. This should be no problem because the UDFs are declared using CREATE OR REPLACE FUNCTION .... It is only a temporary waste of resources. That is - if the definitions of UDF remain unchanged;
- There could be a problem is different databases use different version of FWD/UDFs. Some results may be incorrect if the original UDFs were overwritten.

### **#78 - 08/17/2022 01:46 PM - Igor Skornyakov**

Greg Shah wrote:

I think it would be better to decide on a name casing (all lowercase maybe?)

+1 for all lowercase names.

Suffixes converted to lowercase in 3821c/14174.

#### **#79 - 08/17/2022 01:53 PM - Igor Skornyakov**

Ovidiu Maxiniuc wrote:

Now, as I wrote the text above, I noticed that the UDFs are defined once for **ALL** database of a MariaDb server instance. This means that:

- executing the UDF import once is sufficient for all databases;
- executing the import in different databases will overwrite the previous. This should be no problem because the UDFs are declared using CREATE OR REPLACE FUNCTION .... It is only a temporary waste of resources. That is - if the definitions of UDF remain unchanged;
- There could be a problem is different databases use different version of FWD/UDFs. Some results may be incorrect if the original UDFs were overwritten.

I don't think that it is really a problem. I have two MariaDB databases - one is 'hotel' and another one is 'udf'. Both have two version of UDFs, And these UDFs **are** different. I understand that UDFs in different databases are actually in different namesspaces. In my case caps\_T in udf is actually udf.caps\_I and @caps\_i in hotel is hotel.caps\_i

### **#80 - 08/17/2022 01:57 PM - Igor Skornyakov**

Ovidiu Maxiniuc wrote:

I used meld to compare two text captions:

- 1. as the 'file name' suggests, I executed a select SPECIFIC\_NAME from information\_schema.routines on the database, after running the UDF import;
- 2. when debugging the FWD server, just before the primary database using MariaDb is initialized and preparePermanentDatabase() is about to be called, I cleared the HQLPreprocessor.overloadedFunctions. After the preparePermanentDatabase() is done, I sorted and printed the values from overloadedFunctions, like this:

[...]

Finally, exported the differences from meld as a patch.

Thank you. This looks complicated (I mean HQL part) . Can you please check again since I understand that you already have a list based of HQL? Or please provide this list. Thank you.

### **#81 - 08/17/2022 04:04 PM - Ovidiu Maxiniuc**

Please expand to see [the full list of expected UDF in FWDthe full list of expected UDF in FWD](#page--1-0)

addinterval\_dit addinterval\_dlt addinterval\_sit addinterval\_slt begins\_tt begins\_ttb caps\_t checkerror\_bb concat\_tt contains\_tt contains\_ttb datespan\_dd divide\_ii divide\_il divide\_in divide\_li divide\_ll divide\_ln divide\_ni divide\_nl divide\_nn entryin\_it entryin\_itt entryin\_lt entryin\_ltt eq\_bb eq\_dd eq\_ii eq\_il eq\_in eq\_li eq\_ll eq\_ln eq\_ni eq\_nl eq\_nn eq\_ss eq\_tt fill\_ti fill\_tl fwdsession getday\_d getday\_s getfwdversion getinterval\_ddt .<br>getinterval\_dst getinterval\_sdt getinterval\_sst getmonth\_d getmonth\_s getmtime getmtime\_s gettimezone getweekday\_d getweekday\_s

getyear\_d getyear\_s gt\_bb gt\_dd gt\_ii gt\_il  $gt_{\text{in}}$ gt\_li gt\_ll gt\_ln gt\_ni gt\_nl gt\_nn gt\_ss gt\_tt gte\_bb gte\_dd gte\_ii gte\_il gte\_in gte\_li gte\_ll gte\_ln gte\_ni gte\_nl gte\_nn gte\_ss gte\_tt indexof\_tt indexof\_tti indexof\_ttib indexof\_ttl indexof\_ttlb indexof\_ttn indexof\_ttnb initerror\_b lengthof\_t lengthof\_tt lookup\_tt lookup\_ttt lookup\_tttb lt\_bb lt\_dd lt\_ii lt\_il lt\_in lt\_li  $lt\_11$ lt\_ln lt\_ni lt\_nl lt\_nn lt\_ss lt\_tt lte\_bb lte\_dd lte\_ii lte\_il lte\_in lte\_li lte\_ll lte\_ln lte\_ni lte\_nl lte\_nn lte\_ss lte\_tt ltrimws\_t ltrimws\_tt matches\_tt matches\_ttb matches\_ttbb matcheslist\_tt maximum\_dd maximum\_ii

maximum\_il maximum\_in maximum\_li maximum\_ll maximum\_ln maximum\_ni maximum\_nl maximum\_nn maximum\_ss maximum\_tt minimum\_dd minimum\_ii minimum\_il minimum\_in minimum\_li minimum\_ll minimum\_ln minimum\_ni minimum\_nl minimum\_nn minimum\_ss minimum\_tt minus\_di minus\_dl minus\_dn minus\_ii minus\_il minus\_in minus\_li minus\_ll minus\_ln minus\_ni minus\_nl minus\_nn minusmillis\_si minusmillis\_sl minusmillis\_sn modulo\_ii modulo\_il modulo\_in modulo\_li modulo\_ll modulo\_ln modulo\_ni modulo\_nl modulo\_nn multiply\_ii multiply\_il multiply\_in multiply\_li multiply\_ll multiply\_ln multiply\_ni multiply\_nl multiply\_nn ne\_bb ne\_dd ne\_ii ne\_il ne\_in ne\_li ne\_ll ne\_ln ne\_ni ne\_nl ne\_nn ne\_ss ne\_tt numentries\_t numentries\_tt plus\_di plus\_dl plus\_dn plus\_id plus\_ii

plus\_il plus\_in plus\_ld plus\_li plus\_ll plus\_ln plus\_nd plus\_ni plus\_nl plus\_nn .<br>plusmillis\_ns plusmillis\_si plusmillis\_sl plusmillis\_sn replacetext\_ttt reportprecisionscale\_n rounddec\_n rounddec\_ni rounddec\_nl substringof\_ti substringof\_tii substringof\_tiit substringof\_til substringof\_tilt substringof\_tl substringof\_tli substringof\_tlit substringof\_tll substringof\_tllt timespan\_ss tochr\_i tochr\_l todate\_i todate\_iii todate\_iil todate\_ili todate\_ill todate\_l todate\_lii todate\_lil todate\_lli todate\_lll todate\_s todate\_t todate\_tti todatetime\_d todatetime\_di todatetime\_dl todatetime\_iiiii todatetime\_iiiiii todatetime\_iiiiiii todatetime\_lllll todatetime\_llllll todatetime\_lllllll todatetime\_t todatetime\_tti todec\_b todec\_d todec\_i todec\_l todec\_n todec\_ni todec\_nl todec\_t toint64\_b toint64\_d toint64\_i toint64\_l toint64\_n toint64\_t toint\_b toint\_d toint\_i toint\_l toint\_n

toint\_t tological\_t tological\_tt torowid\_t tostring\_b tostring\_bt tostring\_d tostring\_dt tostring\_dtt tostring\_i tostring\_it tostring\_l tostring\_lt tostring\_ltt tostring\_n tostring\_nt tostring\_s tostring\_st tostring\_stt tostring\_stti tostring\_t tostring\_tt trimws\_t trimws\_tt words\_t words\_tb words\_tbb

### Additionally, here are only the differences:

--- <functions registered into DB (select SPECIFIC\_NAME from information\_schema.routines)> +++ <functions expected by FQL> -checkerror\_BB +checkerror\_bb +contains\_tt +contains\_ttb -error\_handler\_active +fwdsession -indexof\_ttb -initerror\_B +initerror\_b -lookup\_ttb -matches\_\_ttbb -matcheslist\_\_tt -parse\_time\_format\_t -regex1\_tb -regex\_t -regex\_tb -timetostring\_mti -time\_format\_regexp\_ -tostring\_lti -tostring\_mt -tostring\_mti -tostring\_mtt -tostring\_\_tt -totimestring\_lti

Note that the FWD revision used in this listing is not committed yet.
#### **#82 - 08/17/2022 04:06 PM - Igor Skornyakov**

Ovidiu Maxiniuc wrote:

Please expand to see {{collapse(the full list of expected UDF in FWD)

[...] }}

Additionally, here are only the differences: [...]

Note that the FWD revision used in this listing is not committed yet.

Thank you, Ovidiu. It looks that now no UDFs are missed.

# **#83 - 08/19/2022 09:58 AM - Eric Faulhaber**

What is the revised total number of UDFs for this dialect, and how many currently have a first pass implementation? I know you addressed the simpler ones first, so I expect the pace to be slowing, but I'm still curious. Thanks.

## **#84 - 08/19/2022 11:27 AM - Igor Skornyakov**

Eric Faulhaber wrote:

What is the revised total number of UDFs for this dialect, and how many currently have a first pass implementation? I know you addressed the simpler ones first, so I expect the pace to be slowing, but I'm still curious. Thanks.

At this moment there are 316 MariaDB UDFs, 275 of them are fully implemented (not extensively tested yet), 41 are just placeholders. I hope that today I will commit ported matches, matcheslist and lookup.

## **#85 - 08/19/2022 11:40 AM - Igor Skornyakov**

Update. Here is the complete list of MariaDB UDFs to be implemented:

totimestring\_lti(v BIGINT, fmt TEXT, tz INTEGER) entryin\_ltt(idx BIGINT, list TEXT, delim TEXT) lookup\_tttb(entry TEXT, list TEXT, delim TEXT, cs BOOLEAN) matches\_ttbb(op TEXT, pattern TEXT, casesens BOOLEAN, windows BOOLEAN) matcheslist\_tt(list TEXT, item TEXT) numentries\_t(list TEXT) numentries\_tt(list TEXT, delim TEXT) reportprecisionscale\_n(x DECIMAL(50, 10))

substringof\_tiit(s TEXT, pos INTEGER, len INTEGER, stype TEXT) timetostring\_mti(t TIME, fmt TEXT, tz INTEGER) todate\_tti(s TEXT, fmt TEXT, wyear INTEGER) todate\_t(s TEXT) todatetime\_tti(s TEXT, fmt TEXT, wyear INTEGER) todec\_t(v TEXT) toint\_t(v TEXT) toint64\_t(v TEXT) tological\_tt(v TEXT, fmt TEXT) torowid\_t(v TEXT) tostring\_bt(v BOOLEAN, fmt TEXT) tostring\_mti(t TIME, fmt TEXT, tz INTEGER) tostring\_tt(v TEXT, fmt TEXT) tostring\_\_tt(v TEXT, fmt TEXT) tostring\_dtt(dt DATE, fmt TEXT, sfmt TEXT) tostring\_stti(ts TIMESTAMP, fmt TEXT, sfmt TEXT, tz INTEGER) tostring\_stt(ts TIMESTAMP, fmt TEXT, sfmt TEXT) tostring\_nt(v DECIMAL(50, 10), fmt TEXT) tostring\_mtt(t TIME, fmt TEXT, sep TEXT)

#### **#86 - 08/19/2022 01:58 PM - Igor Skornyakov**

Does anybody know a replacement of PostgreSQL RAISE NOTICE statement for MariaDB? I've used it for debugging complex UDFs. Thank you.

#### **#87 - 08/19/2022 02:54 PM - Eric Faulhaber**

According to <https://dev.mysql.com/doc/refman/8.0/en/signal.html>, using SIGNAL with a SQLSTATE which begins with 01 signals a warning, which does not abort the current operation. It does seem to have side effects, like incrementing the warning count, though I'm not sure we care, if these signals are only enabled while developing/porting the UDFs, and commented out once they are running well. It doesn't seem to be exactly the equivalent of RAISE NOTICE, as apparently you have to do something explicit to read the warnings, if I understand correctly. I have not experimented, so this is just from Googling, FWIW.

Please let me know if this works for your purposes. Otherwise, I can reach out to people who know more...

#### **#88 - 08/19/2022 03:00 PM - Igor Skornyakov**

Eric Faulhaber wrote:

According to <https://dev.mysql.com/doc/refman/8.0/en/signal.html>, using SIGNAL with a SQLSTATE which begins with 01 signals a warning, which does not abort the current operation. It does seem to have side effects, like incrementing the warning count, though I'm not sure we care, if these signals are only enabled while developing/porting the UDFs, and commented out once they are running well. It doesn't seem to be exactly the equivalent of RAISE NOTICE, as apparently you have to do something explicit to read the warnings, if I understand correctly. I have not experimented, so this is just from Googling, FWIW.

Please let me know if this works for your purposes. Otherwise, I can reach out to people who know more...

Thank you, Eric.

I've tried this, but have not found how to see the result using my database client (dbeaver). I've found a solution by creating a table and using SP which stores the message in it. It is much less convenient than RAISE NOTICE but better than nothing. If course after debugging I will comment these log calls as I did with RAISE NOTICE.

## **#89 - 08/22/2022 03:42 PM - Igor Skornyakov**

Ported matches, matcheslist, lookup.

Committed to 3821c/14184.

# **#90 - 08/23/2022 01:55 PM - Igor Skornyakov**

Ported the following UDFs:

entryin(idx BIGINT, list TEXT, delim TEXT) numentries(list TEXT) numentries(list TEXT, delim TEXT) torowid(v TEXT) todec(v TEXT) toint(v TEXT) toint64(v TEXT) reportprecisionscale(x DECIMAL(50, 10)) substringof(s TEXT, pos INTEGER, len INTEGER, stype TEXT)

#### Committed to 3821c/14191.

# The following **13** UDFs are still to be ported:

totimestring\_lti(v BIGINT, fmt TEXT, tz INTEGER) timetostring\_mti(t TIME, fmt TEXT, tz INTEGER) todate\_tti(s TEXT, fmt TEXT, wyear INTEGER) todatetime\_tti(s TEXT, fmt TEXT, wyear INTEGER) tological\_tt(v TEXT, fmt TEXT) tostring\_bt(v BOOLEAN, fmt TEXT) tostring\_mti(t TIME, fmt TEXT, tz INTEGER) tostring\_tt(v TEXT, fmt TEXT) tostring\_dtt(dt DATE, fmt TEXT, sfmt TEXT) tostring\_stti(ts TIMESTAMP, fmt TEXT, sfmt TEXT, tz INTEGER) tostring\_stt(ts TIMESTAMP, fmt TEXT, sfmt TEXT) tostring\_nt(v DECIMAL(50, 10), fmt TEXT) tostring\_mtt(t TIME, fmt TEXT, sep TEXT)

#### **#91 - 08/24/2022 03:36 PM - Igor Skornyakov**

Ported the following UDFs:

totimestring(v BIGINT, fmt TEXT, tz INTEGER) tological(v TEXT, fmt TEXT)

#### Committed to 3821c/14196.

# The following **11** UDFs are still to be ported:

timetostring\_mti(t TIME, fmt TEXT, tz INTEGER) todate\_tti(s TEXT, fmt TEXT, wyear INTEGER) todatetime\_tti(s TEXT, fmt TEXT, wyear INTEGER) tostring\_bt(v BOOLEAN, fmt TEXT) tostring\_mti(t TIME, fmt TEXT, tz INTEGER) tostring\_tt(v TEXT, fmt TEXT) tostring\_dtt(dt DATE, fmt TEXT, sfmt TEXT) tostring\_stti(ts TIMESTAMP, fmt TEXT, sfmt TEXT, tz INTEGER) tostring\_stt(ts TIMESTAMP, fmt TEXT, sfmt TEXT) tostring\_nt(v DECIMAL(50, 10), fmt TEXT) tostring\_mtt(t TIME, fmt TEXT, sep TEXT)

## **#92 - 08/25/2022 04:08 PM - Igor Skornyakov**

Ported the following UDFs:

todate(s TEXT, fmt TEXT, wyear INTEGER)

Committed to 3821c/14199.

# The following **10** UDFs are still to be ported:

timetostring\_mti(t TIME, fmt TEXT, tz INTEGER) todatetime\_tti(s TEXT, fmt TEXT, wyear INTEGER) tostring\_bt(v BOOLEAN, fmt TEXT) tostring\_mti(t TIME, fmt TEXT, tz INTEGER) tostring\_tt(v TEXT, fmt TEXT) tostring\_dtt(dt DATE, fmt TEXT, sfmt TEXT) tostring\_stti(ts TIMESTAMP, fmt TEXT, sfmt TEXT, tz INTEGER) tostring\_stt(ts TIMESTAMP, fmt TEXT, sfmt TEXT) tostring\_nt(v DECIMAL(50, 10), fmt TEXT) tostring\_mtt(t TIME, fmt TEXT, sep TEXT)

# **#93 - 08/25/2022 05:26 PM - Eric Faulhaber**

Igor Skornyakov wrote:

Ported the following UDFs: [...]

Committed to 3821c/14199.

The following **10** UDFs are still to be ported: [...]

Does this mean 306 of 316 Maria UDFs are implemented now? As I understand it, the 316 total number is based on the UDFs implemented for the other dialects we support, taking into consideration all of the signature variants for overloaded use. So, porting these final 10 gets us to parity with the other dialects, correct?

Did you cross-reference the list of those you are porting with the list in [#6628-52?](https://proj.goldencode.com/issues/6628#note-52) I realize not all the functions in the latter list represent functions that would need to be implemented as database server-side UDFs, but for those that could be used as such, we want to be sure they are implemented.

Can I assume that you anticipate the last 10 in your list to be the most challenging implementations? Do you know of any potentially blocking issues there?

Have you been testing the implementations against the suite of 4GL tests you created for UDF verification as you go, or is the plan to run these tests once all the UDFs are implemented?

## **#94 - 08/25/2022 05:41 PM - Igor Skornyakov**

Eric Faulhaber wrote:

Does this mean 306 of 316 Maria UDFs are implemented now? As I understand it, the 316 total number is based on the UDFs implemented for the other dialects we support, taking into consideration all of the signature variants for overloaded use. So, porting these final 10 gets us to parity with the other dialects, correct?

Yes, this is correct.

Did you cross-reference the list of those you are porting with the list in [#6628-52?](https://proj.goldencode.com/issues/6628#note-52) I realize not all the functions in the latter list represent functions that would need to be implemented as database server-side UDFs, but for those that could be used as such, we want to be sure they are implemented.

I understand that not all functions from  $#6628-52$ ? have UDF counterparts (neither Java no PostgreSQL). It seems that the remaining ones are already ported. In fact the non-ported ones are all about format-driven conversion from/to strings.

Can I assume that you anticipate the last 10 in your list to be the most challenging implementations? Do you know of any potentially blocking issues there?

Yes, the remaining UDFs are most complex ones. Apart from them I see potential problems with word tables' support and error handling (guarded versions of UDFs).

Have you been testing the implementations against the suite of 4GL tests you created for UDF verification as you go, or is the plan to run these tests once all the UDFs are implemented?

I've tested most of non-trivial UDFs, but have not run a complete compatibility test suite yet. I think that it makes sense to postpone it while all UDFs will be ported. This will save time for the test suite modification I've planned before. I also do not want to stop coding with MariaDB SQL since it is much more tricky business than with PostgreSQL and requires practice.

## **#95 - 08/25/2022 05:59 PM - Eric Faulhaber**

Igor Skornyakov wrote:

Eric Faulhaber wrote:

So, porting these final 10 gets us to parity with the other dialects, correct?

Yes, this is correct.

## Nice work!

I understand that not all functions from [#6628-52](https://proj.goldencode.com/issues/6628#note-52)? have UDF counterparts (neither Java no PostgreSQL). It seems that the remaining ones are already ported. In fact the non-ported ones are all about format-driven conversion from/to strings.

This list comes from an application which we must support fully on MariaDB in September. Please identify those functions in the list which are not already ported (nor are already on your list to port), and which you think could be used as a UDF. If that reduced list is reasonably short, I can check the context of how they are used, so we can make sure those that need to be supported as UDFs are identified. Even if we currently don't support them in other dialects, we will need to add them for MariaDB. We can back fill the other dialects later.

Yes, the remaining UDFs are most complex ones. Apart from them I see potential problems with word tables' support and error handling (guarded versions of UDFs).

It is important to figure out an approach on the error handling as soon as possible. I know the PostgreSQL and H2 implementations have a dependency on order of evaluation of function parameter sub-expressions. Is the concern related to this or something else? Please keep me apprised of your thoughts on this point. Thanks.

## **#96 - 08/25/2022 06:03 PM - Igor Skornyakov**

Eric Faulhaber wrote:

This list comes from an application which we must support fully on MariaDB in September. Please identify those functions in the list which are not already ported (nor are already on your list to port), and which you think could be used as a UDF. If that reduced list is reasonably short, I can check the context of how they are used, so we can make sure those that need to be supported as UDFs are identified. Even if we currently don't support them in other dialects, we will need to add them for MariaDB. We can back fill the other dialects later.

OK, I will do it tomorrow.

It is important to figure out an approach on the error handling as soon as possible. I know the PostgreSQL and H2 implementations have a dependency on order of evaluation of function parameter sub-expressions. Is the concern related to this or something else? Please keep me apprised of your thoughts on this point. Thanks.

I understand this. I hope that after finishing with port I will know MariaDB SQL much better to deal with this problem.

#### **#97 - 08/26/2022 04:01 AM - Igor Skornyakov**

Eric Faulhaber wrote:

The following is a list of 4GL builtin functions used within WHERE clauses, based on their presence in the application which first needs to run with MariaDB as the backend:

1. input() 2. recid() 3. entry() 4. rowid() 5. lookup() 6. string() 7. substring() 8. today() 9. index() 10. num-entries() 11. decimal() 12. int64() 13. trim() 14. r-index() 15. integer()

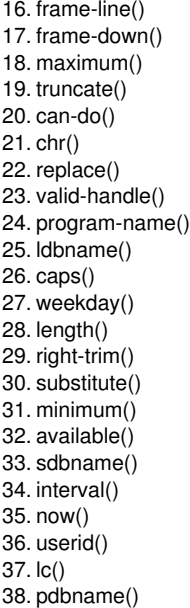

This list was taken from a FWD Analytics report, and the order of the list represents the frequency of use of these builtin functions (most frequently used functions first). As such, it roughly represents the priority of the corresponding implementation of the UDFs for MariaDB.

However, the report only recognizes the *presence* of a builtin function in a WHERE, clause. It *does not* differentiate between a builtin function which will be executed in the FWD server as part of a query substitution parameter (i.e., once per query, before the query is executed), and one which must execute as a database server-side UDF (i.e., once per row, during query execution). The report was too voluminous, such that tracking down every use of each of these functions to filter out the ones that were only used in query substitution parameter sub-expressions was not practical. However, if you have questions about specific functions (e.g., if the implementation of some UDF seem particularly difficult and you want to know if a particular subset of functions is actually used as UDFs), please ask.

Please find the status of the UDFs in question below:

- 1. input() UI, doesn't make sense at the database layer
- 2. recid() Returns the unique internal identifier of the database record currently associated with the record buffer you name. No UDF is required
- 3. entry() entry\_<suffix> UDFs, ported
- 4. rowid() Returns the unique internal identifier of the database record currently associated with the record buffer you name. No UDF is required 5. lookup()- lookup \_<suffix> UDFs, ported
- 6. string()- Converts a value of any data type into a character value. In progress
- 7. substring() substring\_<suffix> UDFs, ported
- 8. **today()** Returns the current system date.
- 9. index() -indexof <suffix> UDFs, ported
- 10. num-entries() numentries\_<suffix> UDFs, ported
- 11. decimal() todec\_<suffix> UDFs, ported
- 12. int64() toint64\_\_<suffix> UDFs, ported
- 13. trim() trimws\_<suffix> UDFs, ported
- 14. **r-index()** Returns an INTEGER value that indicates the position of the target string within the source string. In contrast to the INDEX function, R-INDEX performs the search from right to left.
- 15. integer() toint\_<suffix> UDFs, ported
- 16. frame-line() UI, doesn't make sense at the database layer
- 17. frame-down() UI, doesn't make sense at the database layer
- 18. maximum() maximum\_<suffix> UDFs (only for two arguments), ported
- 19. truncate() -todec\_n(l,i) UDFs, ported.
- 20. can-do() matcheslist\_<suffix> UDFs, ported
- 21. chr() tochr\_<suffix> UDFs, ported
- 22. replace() replacetext\_ttt UDF, ported
- 23. valid-handle() Verifies that a handle is valid, doesn't make sense at the database layer.
- 24. program-name() Returns the name of the calling program , doesn't make sense at the database layer.
- 25. ldbname() Returns the logical name of a database that is currently connected, doesn't make sense at the database layer.
- 26. caps() caps\_t UDF, ported
- 27. weekday() getweekday\_\_<suffix> UDFs, ported
- 28. length() lengthof\_<suffix> UDFs, ported
- 29. **right-trim()** Removes trailing white space, or other specified characters
- 30. **substitute()** Returns a character string that is made up of a base string plus the substitution of arguments in the string
- 31. minimum() minimum\_<suffix> UDFs (only for two arguments), ported
- 32. available() Returns a TRUE value if the record buffer you name contains a record and returns a FALSE value if the record buffer is empty, doesn't make sense at the database layer
- 33. sdbname() Returns the logical name of this database, doesn't make sense at the database layer
- 34. interval() getinterval\_<suffix> UDFs, ported.
- 35. **now()** Returns the current system date, time, and time zone **as a DATETIME-TZ value**. The NOW function returns the system date and time of the client or server machine that serves as the time source for applications running during the ABL session (specified by the TIME-SOURCE attribute)./
- 36. userid() Returns a character string representing the user ID for the specified database connection identity, doesn't make sense at the database layer
- 37. **lc()** Converts any uppercase characters in a CHARACTER or LONGCHAR expression to lowercase characters, and returns the result. The data type of the returned value matches the data type of the expression passed to the function.
- 38. pdbname() Returns the physical name of a currently connected database, doesn't make sense at the database layer

The names in **bold** are the functions which do not have corresponding UDFs (for all dialects).

As we can see after finishing porting UDFs mentioned in [#6628-92](https://proj.goldencode.com/issues/6628#note-92), we will need to add only a few trivial UDFs, but for all(?) dialects. There are two UDFs which require additional considerations:

- now() Returns the current system date, time, and time zone **as a DATETIME-TZ value**. The NOW function returns the system date and time of the client or server machine that serves as the time source for applications running during the ABL session (specified by the TIME-SOURCE attribute)./
- substitute() Returns a character string that is made up of a base string plus the substitution of arguments in the string

The now UDF is supposed to return DATETIME-TZ which has no counterpart at least in MariaDB and depends on the session time source. The substitute is a variable arguments function. AFAIK this is not supported for UDFs neither by PostgreSQL nor by MariaDB (not sure about H2)

#### **#98 - 08/26/2022 10:53 AM - Eric Faulhaber**

For the initial application (at least based on static code analysis), only r-index and right-trim are used in contexts where they would need to operate on the database server side. The other bolded functions are used in query substitution parameter expressions which would be evaluated on the FWD server before executing the query.

If a function cannot accept a parameter which could reference a column/field in the current database table (i.e., the one being queried), then it does not need to be implemented as a UDF. now and today fall into this category.

substitute could be used as a UDF, but it is not in this initial application. Again, this is based on static code analysis; we cannot tell about dynamic queries at this point. So, the varargs nature of this one may be a problem area later.

## **#99 - 08/26/2022 12:55 PM - Igor Skornyakov**

Eric Faulhaber wrote:

For the initial application (at least based on static code analysis), only r-index and right-trim are used in contexts where they would need to operate on the database server side. The other bolded functions are used in query substitution parameter expressions which would be evaluated on the FWD server before executing the query.

Please note that if r-index and right-trim are used on the WHERE clause of the query they are converted to the calls of UDFs with the same names

which may be not good for all dialects. Also lc does not look a good name for an UDF.

# **#100 - 08/26/2022 03:06 PM - Igor Skornyakov**

Ported the following UDFs:

todatetime\_tti(s TEXT, fmt TEXT, wyear INTEGER)

Committed to 3821c/14201.

#### The following **9** UDFs are still to be ported:

timetostring\_mti(t TIME, fmt TEXT, tz INTEGER) tostring\_bt(v BOOLEAN, fmt TEXT) tostring\_mti(t TIME, fmt TEXT, tz INTEGER) tostring\_tt(v TEXT, fmt TEXT) tostring\_dtt(dt DATE, fmt TEXT, sfmt TEXT) tostring\_stti(ts TIMESTAMP, fmt TEXT, sfmt TEXT, tz INTEGER) tostring\_stt(ts TIMESTAMP, fmt TEXT, sfmt TEXT) tostring\_nt(v DECIMAL(50, 10), fmt TEXT) tostring\_mtt(t TIME, fmt TEXT, sep TEXT)

#### **#101 - 08/27/2022 03:01 AM - Igor Skornyakov**

Eric Faulhaber wrote:

substitute could be used as a UDF, but it is not in this initial application. Again, this is based on static code analysis; we cannot tell about dynamic queries at this point. So, the varargs nature of this one may be a problem area later.

I think that we can implement a substitute for MariaDB as a two-argument UDF with JSON array as a second argument. For PostrgreSQL the second argument can be ARRAY.

I doubt that anybody is concerned about performance when using substitute in queries.

I think that we can implement a substitute for MariaDB as a two-argument UDF with JSON array as a second argument. For PostrgreSQL the second argument can be ARRAY.

I doubt that anybody is concerned about performance when using substitute in queries.

I mean something like that. The UDF is defined like this:

```
CREATE OR REPLACE FUNCTION substitute_tf(base TEXT, args JSON )
RETURNS TEXT
DETERMINISTIC
BEGIN
    ....
END;
$5
```
The SUBSTITUTE(base, arg1, arg2, ..., argn) will be converted (re-written) as

substitute\_tf(base, json\_array(arg1, arg2, ..., argn))

# **#103 - 08/27/2022 05:19 AM - Igor Skornyakov**

Igor Skornyakov wrote:

I think that we can implement a substitute for MariaDB as a two-argument UDF with JSON array as a second argument. For PostrgreSQL the second argument can be ARRAY.

Another option is to define 9 different version of the substitute UDF since the number of substitution parameters can be 1.9.

# **#104 - 08/27/2022 08:27 AM - Igor Skornyakov**

Implemented substitute tf UDF (see [#6628-102\)](https://proj.goldencode.com/issues/6628#note-102). Committed to 3821c/14202.

# **#105 - 08/27/2022 11:57 AM - Igor Skornyakov**

Added rindexof <suffix>, rtrimws <suffix>, and lc\_t UDFs corresponding to R-INDEX, RIGHT-TRIM and LC 4GL functions.

Committed to 3821c/14203.

# **#106 - 08/30/2022 04:07 AM - Eric Faulhaber**

Igor, is MariaDB 10.8 the minimum version on which the UDFs are supported? I've been trying to get Hotel GUI going with a MariaDB 10.5 back end, but I'm hitting the following error in the UDF installation, while processing 'ant import.db':

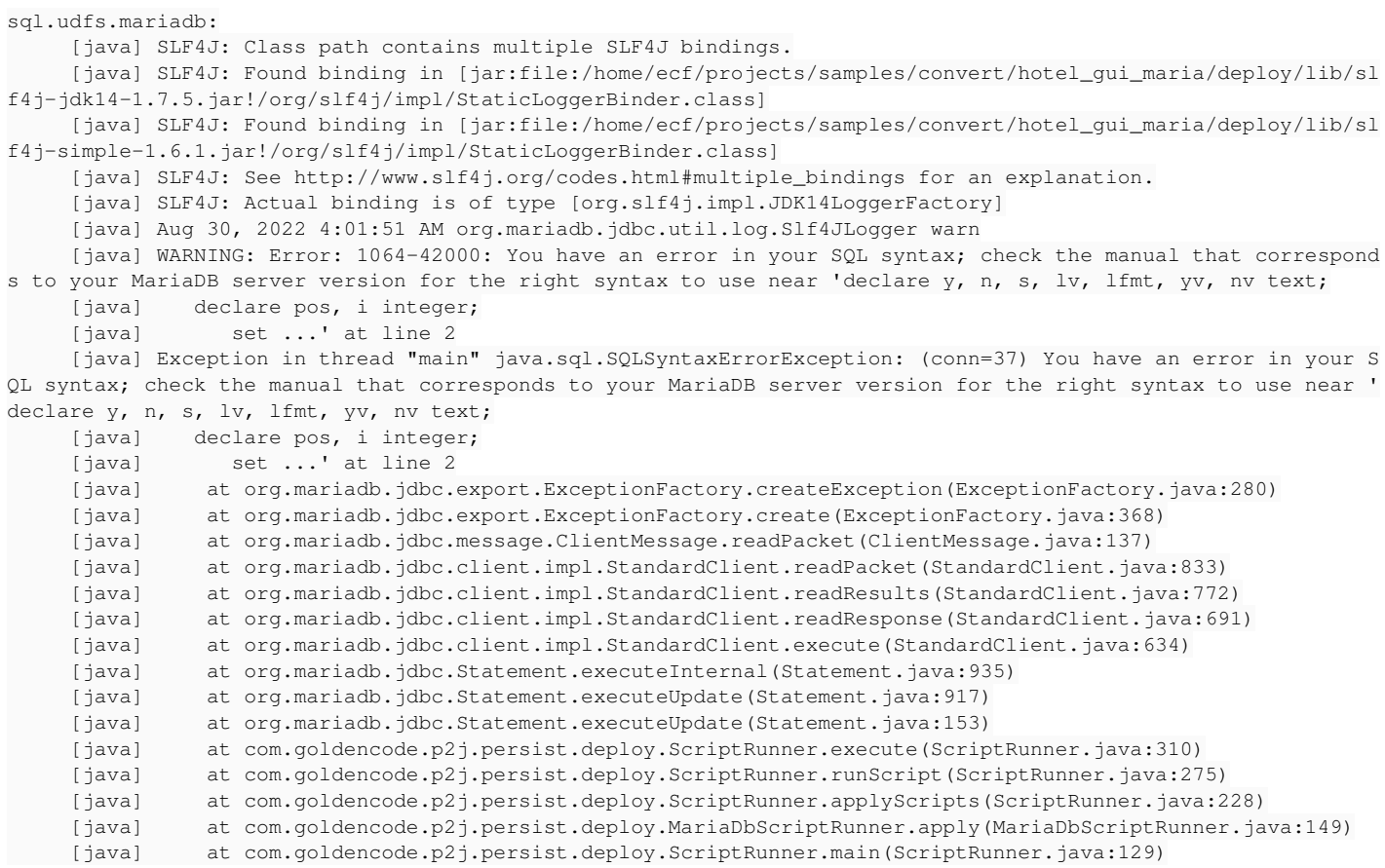

Is this a database version issue, or just a bug? Please advise. Thanks.

#### **#107 - 08/30/2022 04:21 AM - Igor Skornyakov**

Eric Faulhaber wrote:

Igor, is MariaDB 10.8 the minimum version on which the UDFs are supported? I've been trying to get Hotel GUI going with a MariaDB 10.5 back end, but I'm hitting the following error in the UDF installation, while processing 'ant import.db':

[...]

Is this a database version issue, or just a bug? Please advise. Thanks.

Eric,

I cannot say about the minimal MariaDB version. MariaDB error messages regarding SQL syntax are often more than cryptic, but in your case it doesn't look version-dependent. However, I recall that I've recently committed udfs.sql with a corrupted definition of the tological\_tt. It is fixed now. Can you please re-test with the current udfs.sql version.

Sorry for the inconvenience.

#### **#108 - 08/30/2022 09:39 AM - Eric Faulhaber**

Igor Skornyakov wrote:

Eric Faulhaber wrote:

Igor, is MariaDB 10.8 the minimum version on which the UDFs are supported? I've been trying to get Hotel GUI going with a MariaDB 10.5 back end, but I'm hitting the following error in the UDF installation, while processing 'ant import.db':

[...]

Is this a database version issue, or just a bug? Please advise. Thanks.

Eric,

I cannot say about the minimal MariaDB version. MariaDB error messages regarding SQL syntax are often more than cryptic, but in your case it doesn't look version-dependent. However, I recall that I've recently committed udfs.sql with a corrupted definition of the tological\_tt. It is fixed now. Can you please re-test with the current udfs.sql version. Sorry for the inconvenience.

I was using 3821c/14206. The latest revision is 14207, but I do not see a newer version of udfs.sql. The reported problem is in:

```
/**
  * Returns logical representation of a char variable using a format
 */
CREATE OR REPLACE FUNCTION tological_tt(v TEXT, fmt TEXT)
RETURNS BOOLEAN
BEGIN
      declare y, n, s, lv, lfmt, yv, nv text;
      declare pos, i integer;
      set lv = lower(v);
     set l fmt = lower(fmt);
     set pos = position('/' in 1fmt);set yv = trim(trailing from if(pos = 0, lfmt, substring(lfmt from 1 for pos - 1)));
```

```
set nv = if(pos = 0, '', substring(lfmt from pos + 1));
             for i in 1..3
              do
           set s = elt(i, 'yes', 'true', yv);
           if (v = '' \text{ and } s = '') or (v <'>' \text{ and position}(v \text{ in } s) = 1) then
                           return true;
                    end if;
              end for;
              for i in 1..3
              do
           set s = elt(i, 'no', 'false', nv);if position(v in s) = 1 then
                           return false;
                    end if;
              end for;
              return null;
END;
$$
```
# **#109 - 08/30/2022 10:28 AM - Igor Skornyakov**

Eric Faulhaber wrote:

I was using 3821c/14206. The latest revision is 14207, but I do not see a newer version of udfs.sql. The reported problem is in:

This revision should be OK. Let me test the imports with my version of MariaDB.

## **#110 - 08/30/2022 10:37 AM - Igor Skornyakov**

Igor Skornyakov wrote:

This revision should be OK. Let me test the imports with my version of MariaDB.

Eric. With my version of MariaDB Ver 15.1 Distrib 10.8.3-MariaDB the hotel database import finished w/o any problems.

# **#111 - 08/30/2022 11:19 AM - Eric Faulhaber**

Igor Skornyakov wrote:

This revision should be OK. Let me test the imports with my version of MariaDB.

Eric. With my version of MariaDB Ver 15.1 Distrib 10.8.3-MariaDB the hotel database import finished w/o any problems.

OK, thanks for checking. I commented out that one function and I was able to proceed with the import. However, I am having other problems running Hotel GUI with this version of MariaDB, so I think I need to update to 10.8 or later.

Since you already apparently have gotten through the conversion, database creation, and import, can you please give Hotel GUI a quick test and let me know if you see any problems (please report these in  $#6348$  if they are not UDF related)? In addition to the usual prepare\_hotel.sh and install\_spawner.sh, you will need to update the database settings in directory.xml, to reflect the correct dialect, driver class, and JDBC URL:

```
              <node class="string" name="dialect">
                  <node-attribute name="value" value="com.goldencode.p2j.persist.dialect.MariaDbDialect"/>
              </node>
              <node class="container" name="connection">
                  <node class="string" name="driver_class">
                       <node-attribute name="value" value="org.mariadb.jdbc.Driver"/>
                  </node>
                  <node class="string" name="url">
                       <node-attribute name="value" value="jdbc:mysql://localhost:3306/hotel"/>
                  </node>
```
Thank you.

# **#112 - 08/30/2022 11:40 AM - Igor Skornyakov**

Eric Faulhaber wrote:

Igor Skornyakov wrote:

Igor Skornyakov wrote:

This revision should be OK. Let me test the imports with my version of MariaDB.

Eric. With my version of MariaDB Ver 15.1 Distrib 10.8.3-MariaDB the hotel database import finished w/o any problems.

OK, thanks for checking. I commented out that one function and I was able to proceed with the import. However, I am having other problems running Hotel GUI with this version of MariaDB, so I think I need to update to 10.8 or later.

Since you already apparently have gotten through the conversion, database creation, and import, can you please give Hotel GUI a quick test and let me know if you see any problems (please report these in [#6348](https://proj.goldencode.com/issues/6348) if they are not UDF related)? In addition to the usual prepare\_hotel.sh and install spawner.sh, you will need to update the database settings in directory.xml, to reflect the correct dialect, driver class, and JDBC URL:

[...]

Thank you.

Eric,

I'm not familiar with the Hotel app functionality, but with a quick test (which included adding reservation) I've not noticed any problems.

**#113 - 08/31/2022 02:50 PM - Igor Skornyakov**

Ported the following UDFs:

timetostring\_mti(t TIME, fmt TEXT, tz INTEGER)

This UDF is not used directly but is called from tostring UDFs for format-driven conversion of time/datetime

Committed to 3821c/14214.

The following **8** UDFs are still to be ported:

tostring\_bt(v BOOLEAN, fmt TEXT) tostring\_mti(t TIME, fmt TEXT, tz INTEGER) tostring\_tt(v TEXT, fmt TEXT) tostring\_dtt(dt DATE, fmt TEXT, sfmt TEXT) tostring\_stti(ts TIMESTAMP, fmt TEXT, sfmt TEXT, tz INTEGER) tostring\_stt(ts TIMESTAMP, fmt TEXT, sfmt TEXT) tostring\_nt(v DECIMAL(50, 10), fmt TEXT) tostring\_mtt(t TIME, fmt TEXT, sep TEXT)

# **#114 - 09/02/2022 04:06 AM - Igor Skornyakov**

Ported the following UDFs:

tostring\_dtt(dt DATE, fmt TEXT, sfmt TEXT)

Committed to 3821c/14220.

The tostring\_stt(ts TIMESTAMP, fmt TEXT, sfmt TEXT) just calls tostring\_stti(ts TIMESTAMP, fmt TEXT, sfmt TEXT, tz INTEGER) with gettimezone() as additional argument.

The following **6** UDFs are still to be ported:

tostring\_bt(v BOOLEAN, fmt TEXT) tostring\_mti(t TIME, fmt TEXT, tz INTEGER) tostring\_tt(v TEXT, fmt TEXT) tostring\_stti(ts TIMESTAMP, fmt TEXT, sfmt TEXT, tz INTEGER) tostring\_nt(v DECIMAL(50, 10), fmt TEXT) tostring\_mtt(t TIME, fmt TEXT, sep TEXT)

**#115 - 09/02/2022 01:03 PM - Igor Skornyakov**

Ported the following UDFs:

tostring\_bt(v BOOLEAN, fmt TEXT) tostring\_mti(t TIME, fmt TEXT, tz INTEGER) tostring\_stti(ts TIMESTAMP, fmt TEXT, sfmt TEXT, tz INTEGER) tostring\_mtt(t TIME, fmt TEXT, sep TEXT)

Committed to 3821c/14221.

The following **2** UDFs are still to be ported:

tostring\_tt(v TEXT, fmt TEXT) tostring\_nt(v DECIMAL(50, 10), fmt TEXT)

## **#116 - 09/05/2022 03:55 AM - Igor Skornyakov**

I was thinking about error handling support ('guarded' UDFs) for MariaDB. It looks that it can be implemented using temporary table like we do for PostgreSQL.

However, there is a problem. It looks that MariaDB does not support DROP ON COMMIT/ON COMMIT DELETE ROWS clauses in the CREATE TEMPORARY TABLE statement and does not delete rows on commit by default.

It is possible to perform a cleanup in the c3p0 ConnectionCustomizer.onCheckIn but I'm not sure that we always return connection to the pool on the query close.

Any suggestions? Thank you.

# **#117 - 09/05/2022 02:22 PM - Igor Skornyakov**

Ported the following UDF:

tostring\_tt(v TEXT, fmt TEXT)

Committed to 3821c/14221.

The following **1** UDF is still to be ported:

tostring\_nt(v DECIMAL(50, 10), fmt TEXT)

# **#118 - 09/07/2022 02:58 PM - Igor Skornyakov**

Finished port of PostgreSQL UDFs (except ones related to error handling and word tables) to MariaDB. Committed to 6129a/14386.

The next steps (as I understand this):

- 1. Running compatibility test suite
- 2. Added errors habling UDFs anmd 'guarded' UDFs generation (see [#6628-116\)](https://proj.goldencode.com/issues/6628#note-116)
- 3. Port word tables' support (maybe it makes sense to implement CONTAINS UDF first?).

Is my understandong correct? Thank you.

# **#119 - 09/09/2022 12:46 AM - Eric Faulhaber**

Igor Skornyakov wrote:

Finished port of PostgreSQL UDFs (except ones related to error handling and word tables) to MariaDB. Committed to 6129a/14386.

Yay! That's a great milestone.

The next steps (as I understand this):

1. Running compatibility test suite

Yes.

2. Added errors habling UDFs anmd 'guarded' UDFs generation (see [#6628-116\)](https://proj.goldencode.com/issues/6628#note-116)

Yes.

3. Port word tables' support (maybe it makes sense to implement CONTAINS UDF first?).

This will have to be deferred. Without it, I realize we can't really consider the MariaDB support to be fully complete and available for general-purpose use. However, it is not needed for the first deployment and we have other tasks that need attention.

Is there any value in implementing a CONTAINS UDF? As I recall, we can't fully support the feature in a UDF. Or is it only that the data can't be pre-processed to make the lookup efficient? Either way, I'd prefer a proper implementation over a UDF.

Please open a separate feature issue for word table support (well, word index support generally) for MariaDB.

## **#120 - 09/09/2022 01:40 AM - Igor Skornyakov**

Eric Faulhaber wrote:

Is there any value in implementing a CONTAINS UDF? As I recall, we can't fully support the feature in a UDF. Or is it only that the data can't be pre-processed to make the lookup efficient? Either way, I'd prefer a proper implementation over a UDF.

Of course, CONTAINS UDFs will be much less efficient than word tables, but it can be implemented in a day or two and at least our support for the CONTAINS operator will functionally complete.

# **#121 - 09/09/2022 01:44 AM - Igor Skornyakov**

*- Related to Bug #6741: Word index support for MariaDB. added*

# **#122 - 09/13/2022 10:09 AM - Eric Faulhaber**

Any issues coming out of testing? Any headway on the error handling solution? Thanks.

## **#123 - 09/13/2022 10:30 AM - Igor Skornyakov**

Eric Faulhaber wrote:

Any issues coming out of testing? Any headway on the error handling solution? Thanks.

Nothing unusual. Fixing revealed errors one by one.

I was not thinking about error handling recently. I still think that it can be done almost like for PostgreSQL if we will find a good solution for the problem described in [#6628-116](https://proj.goldencode.com/issues/6628#note-116).

## **#124 - 09/14/2022 05:08 AM - Igor Skornyakov**

There is a problem with creation of SQLWarning with MariaDB. Unlike PostgreSQL RAISE NOTICE, SIGNAL SQLSTATE '01XXX' does not generate SQLWarning. This affects only ERROR-STATUS:NUM-MESSAGES (will be zero instead of 1 with MariaDB).

Will try to find a workaround later.

#### **#125 - 09/14/2022 02:35 PM - Igor Skornyakov**

In the converted queries there are no 'signature suffix' for indexOf and lookup.

Ovidiu, I undestand that the fix is simple. Can you please give me a clue where to look? Thank you.

# **#126 - 09/14/2022 03:29 PM - Ovidiu Maxiniuc**

I do not understand. There is nothing particular to those functions. I did a quick test and the functions are correctly registered for overloading:

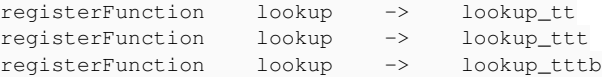

#### If you mean the FQL code from generated WHERE predicate like:

```
new FindQuery(book, "lookup(upper(book.publisher), upper(book.isbn)) = 0", null, "book.bookId asc")
```
then this is correct. The functions are not decorated at conversion time. The FQL is dialect independent. We decided to decorate them all using the same suffixes to avoid overloading issues but this happens only at runtime, in HQL/FQLPreprocessor. When a UDF function/operator is encountered, it is manuallyOverload()-ed meaning it is renamed to associated name. In this case, the dialect-dependent preprocessed FQL is:

```
"lookup_tt(upper(rtrim(book.publisher)), upper(rtrim(book.isbn))) = 0"
```
### **#127 - 09/14/2022 03:33 PM - Igor Skornyakov**

Ovidiu Maxiniuc wrote:

I do not understand. There is nothing particular to those functions. I did a quick test and the functions are correctly registered for overloading: [...]

If you mean the FQL code from generated WHERE predicate like:

[...]

then this is correct. The functions are not decorated at conversion time. The FQL is dialect independent. We decided to decorate them all using the same suffixes to avoid overloading issues but this happens only at runtime, in HQL/FQLPreprocessor. When a UDF function/operator is encountered, it is manuallyOverload()-ed meaning it is renamed to associated name. In this case, the dialect-dependent preprocessed FQL is: [...]

#### I see. Howver, I see the following exceptions in the log:

[09/14/2022 21:29:28 GMT+03:00] (com.goldencode.p2j.persist.Persistence:WARNING) [00000007:0000001C:bogus-->lo cal/udf\_4gl\_tst/primary] error loading record

select udftests.recid from Udftests\_Impl\_\_ as udftests where upper(rtrim(udftests.testName)) = '\_LOOKUP2CS' a nd rtrim(udftests.fstr1cs) = ?0 and rtrim(udftests.fstr2cs) = ?1 and lookup(udftests.fstr1cs, udftests.fstr2cs , true) = udftests.fintResult order by udftests.id asc

[09/14/2022 21:29:28 GMT+03:00] (com.goldencode.p2j.persist.Persistence:SEVERE) [00000007:0000001C:bogus-->loc al/udf\_4gl\_tst/primary] error loading record

com.goldencode.p2j.persist.PersistenceException: Error uniqueResult

Caused by: java.sql.SQLSyntaxErrorException: (conn=153) FUNCTION udf\_4gl\_tst.lookup does not exist

09/14/2022 21:29:28 GMT+03:00] (com.goldencode.p2j.persist.Persistence:WARNING) [00000007:0000001C:bogus-->loc al/udf\_4gl\_tst/primary] error loading record select udftests.recid from Udftests\_Impl\_ as udftests where upper(rtrim(udftests.testName)) = '\_INDEXOF2CS' and rtrim(udftests.fstr1cs) = ?0 and rtrim(udftests.fstr2cs) = ?1 and indexOf(udftests.fstr1cs, udftests.fstr2 cs, true) = udftests.fintResult order by udftests.id asc [09/14/2022 21:29:28 GMT+03:00] (com.goldencode.p2j.persist.Persistence:SEVERE) [00000007:0000001C:bogus-->loc al/udf\_4gl\_tst/primary] error loading record com.goldencode.p2j.persist.PersistenceException: Error uniqueResult

Caused by: java.sql.SQLSyntaxErrorException: (conn=153) FUNCTION udf\_4gl\_tst.indexOf does not exist

# I will take a closer look tomorrow.

## **#128 - 09/15/2022 03:43 AM - Igor Skornyakov**

Igor Skornyakov wrote:

I will take a closer look tomorrow.

Using a debugger with a breakpoint in the FqlToSqlConverter.toSQL() see the following: fql value:

```
select udftests.recid from Udftests__Impl__ as udftests where upper(rtrim(udftests.testName)) = '_INDEXOF2CS' 
and rtrim(udftests.fstr1cs) = ?0 and rtrim(udftests.fstr2cs) = ?1 and indexOf(udftests.fstr1cs, udftests.fstr2
cs, true) = udftests.fintResult order by udftests.id a
```
## sql statement:

```
select 
       udftests__0_.recid as col_0_0_ 
from
       udftests udftests__0_ 
where
   upper(rtrim(udftests_0_.test_name)) = '_INDEXOF2CS' and rtrim(udftests_0_.fstr1cs) = ? and rtrim(udftest
s_0_.fstr2cs) = ? and indexOf(udftests_0_.fstr1cs, udftests_0_.fstr2cs, true) = udftests_0_.fint_result
order by
       udftests__0_.id asc
 limit ?
```
#### As we can see no suffix was added.

## **#129 - 09/15/2022 04:21 AM - Igor Skornyakov**

Ovidiu Maxiniuc wrote:

I do not understand. There is nothing particular to those functions. I did a quick test and the functions are correctly registered for overloading: [...]

If you mean the FQL code from generated WHERE predicate like:

[...]

then this is correct. The functions are not decorated at conversion time. The FQL is dialect independent. We decided to decorate them all using the same suffixes to avoid overloading issues but this happens only at runtime, in HQL/FQLPreprocessor. When a UDF function/operator is encountered, it is manuallyOverload()-ed meaning it is renamed to associated name. In this case, the dialect-dependent preprocessed FQL is: [...]

Ovidiu,

what is **not** registered are indexOf and lookup for signatures [TEXT, TEXT, BOOLEAN] (\_ttb suffix). These versions are called for cases-sensitive arguments, and there are no corresponding methods in Functions class.

What is the best way to fix it? Maybe just add manually? Thank you.

**#130 - 09/15/2022 05:01 AM - Igor Skornyakov**

I consistently see the following log entries at the end of my UDFs' compatibility test:

[09/15/2022 11:57:23 GMT+03:00] (com.goldencode.p2j.persist.lock.InMemoryLockManager:WARNING) [00000007:000000 1D:bogus] --> local/udf\_4gl\_tst/primary: cleaning up 161 leaked record lock(s) for exiting context ({udftests ={udftests:616=SHARE [bogus:00000007], udftests:871=SHARE [bogus:00000007], udftests:372=SHARE [bogus:00000007 ], udftests:883=SHARE [bogus:00000007], udftests:370=SHARE [bogus:00000007], udftests:626=SHARE [bogus:0000000 7], udftests:369=SHARE [bogus:00000007], udftests:367=SHARE [bogus:00000007], udftests:365=SHARE [bogus:000000 07], udftests:621=SHARE [bogus:00000007], udftests:877=SHARE [bogus:00000007], udftests:636=SHARE [bogus:00000 007], udftests:378=SHARE [bogus:00000007], udftests:889=SHARE [bogus:00000007], udftests:375=SHARE [bogus:0000 0007], udftests:631=SHARE [bogus:00000007], udftests:388=SHARE [bogus:00000007], udftests:641=SHARE [bogus:000 00007], udftests:381=SHARE [bogus:00000007], udftests:651=SHARE [bogus:00000007], udftests:391=SHARE [bogus:00 000007], udftests:646=SHARE [bogus:00000007], udftests:389=SHARE [bogus:00000007], udftests:402=SHARE [bogus:0 0000007], udftests:400=SHARE [bogus:00000007], udftests:656=SHARE [bogus:00000007], udftests:397=SHARE [bogus: 00000007], udftests:412=SHARE [bogus:00000007], udftests:410=SHARE [bogus:00000007], udftests:666=SHARE [bogus :00000007], udftests:409=SHARE [bogus:00000007], udftests:407=SHARE [bogus:00000007], udftests:405=SHARE [bogu s:00000007], udftests:661=SHARE [bogus:00000007], udftests:420=SHARE [bogus:00000007], udftests:676=SHARE [bog us:00000007], udftests:931=SHARE [bogus:00000007], udftests:418=SHARE [bogus:00000007], udftests:161=SHARE [bo gus:00000007], udftests:416=SHARE [bogus:00000007], udftests:415=SHARE [bogus:00000007], udftests:671=SHARE [b ogus:00000007], udftests:428=SHARE [bogus:00000007], udftests:427=SHARE [bogus:00000007], udftests:426=SHARE [ bogus:00000007], udftests:425=SHARE [bogus:00000007], udftests:681=SHARE [bogus:00000007], udftests:937=SHARE [bogus:00000007], udftests:424=SHARE [bogus:00000007], udftests:935=SHARE [bogus:00000007], udftests:422=SHARE [bogus:00000007], udftests:691=SHARE [bogus:00000007], udftests:947=SHARE [bogus:00000007], udftests:434=SHAR E [bogus:00000007], udftests:943=SHARE [bogus:00000007], udftests:430=SHARE [bogus:00000007], udftests:686=SHA RE [bogus:00000007], udftests:443=SHARE [bogus:00000007], udftests:955=SHARE [bogus:00000007], udftests:442=SH ARE [bogus:00000007], udftests:441=SHARE [bogus:00000007], udftests:696=SHARE [bogus:00000007], udftests:949=S HARE [bogus:00000007], udftests:452=SHARE [bogus:00000007], udftests:451=SHARE [bogus:00000007], udftests:706= SHARE [bogus:00000007], udftests:961=SHARE [bogus:00000007], udftests:959=SHARE [bogus:00000007], udftests:190 =SHARE [bogus:00000007], udftests:701=SHARE [bogus:00000007], udftests:460=SHARE [bogus:00000007], udftests:71 6=SHARE [bogus:00000007], udftests:459=SHARE [bogus:00000007], udftests:458=SHARE [bogus:00000007], udftests:4

55=SHARE [bogus:00000007], udftests:711=SHARE [bogus:00000007], udftests:454=SHARE [bogus:00000007], udftests:

453=SHARE [bogus:00000007], udftests:468=SHARE [bogus:00000007], udftests:980=SHARE [bogus:00000007], udftests :467=SHARE [bogus:00000007], udftests:466=SHARE [bogus:00000007], udftests:978=SHARE [bogus:00000007], udftest s:465=SHARE [bogus:00000007], udftests:721=SHARE [bogus:00000007], udftests:976=SHARE [bogus:00000007], udftes ts:462=SHARE [bogus:00000007], udftests:973=SHARE [bogus:00000007], udftests:988=SHARE [bogus:00000007], udfte sts:475=SHARE [bogus:00000007], udftests:986=SHARE [bogus:00000007], udftests:473=SHARE [bogus:00000007], udft ests:984=SHARE [bogus:00000007], udftests:471=SHARE [bogus:00000007], udftests:727=SHARE [bogus:00000007], udf tests:982=SHARE [bogus:00000007], udftests:469=SHARE [bogus:00000007], udftests:228=SHARE [bogus:00000007], ud ftests:996=SHARE [bogus:00000007], udftests:739=SHARE [bogus:00000007], udftests:994=SHARE [bogus:00000007], u dftests:481=SHARE [bogus:00000007], udftests:992=SHARE [bogus:00000007], udftests:479=SHARE [bogus:00000007], udftests:990=SHARE [bogus:00000007], udftests:477=SHARE [bogus:00000007], udftests:733=SHARE [bogus:00000007], udftests:491=SHARE [bogus:00000007], udftests:745=SHARE [bogus:00000007], udftests:1000=SHARE [bogus:00000007 ], udftests:486=SHARE [bogus:00000007], udftests:998=SHARE [bogus:00000007], udftests:496=SHARE [bogus:0000000 7], udftests:751=SHARE [bogus:00000007], udftests:763=SHARE [bogus:00000007], udftests:506=SHARE [bogus:000000 07], udftests:501=SHARE [bogus:00000007], udftests:757=SHARE [bogus:00000007], udftests:516=SHARE [bogus:00000 007], udftests:3=SHARE [bogus:00000007], udftests:769=SHARE [bogus:00000007], udftests:-9223372036854775808=SH ARE [bogus:00000007], udftests:511=SHARE [bogus:00000007], udftests:521=SHARE [bogus:00000007], udftests:775=S HARE [bogus:00000007], udftests:531=SHARE [bogus:00000007], udftests:787=SHARE [bogus:00000007], udftests:526= SHARE [bogus:00000007], udftests:781=SHARE [bogus:00000007], udftests:793=SHARE [bogus:00000007], udftests:536 =SHARE [bogus:00000007], udftests:546=SHARE [bogus:00000007], udftests:799=SHARE [bogus:00000007], udftests:54 1=SHARE [bogus:00000007], udftests:556=SHARE [bogus:00000007], udftests:811=SHARE [bogus:00000007], udftests:5 51=SHARE [bogus:00000007], udftests:805=SHARE [bogus:00000007], udftests:561=SHARE [bogus:00000007], udftests: 817=SHARE [bogus:00000007], udftests:571=SHARE [bogus:00000007], udftests:311=SHARE [bogus:00000007], udftests :823=SHARE [bogus:00000007], udftests:566=SHARE [bogus:00000007], udftests:835=SHARE [bogus:00000007], udftest s:576=SHARE [bogus:00000007], udftests:829=SHARE [bogus:00000007], udftests:586=SHARE [bogus:00000007], udftes ts:329=SHARE [bogus:00000007], udftests:841=SHARE [bogus:00000007], udftests:581=SHARE [bogus:00000007], udfte sts:596=SHARE [bogus:00000007], udftests:337=SHARE [bogus:00000007], udftests:591=SHARE [bogus:00000007], udft ests:847=SHARE [bogus:00000007], udftests:859=SHARE [bogus:00000007], udftests:601=SHARE [bogus:00000007], udf tests:853=SHARE [bogus:00000007], udftests:611=SHARE [bogus:00000007], udftests:865=SHARE [bogus:00000007], ud ftests:606=SHARE [bogus:00000007]}})

[09/15/2022 11:57:23 GMT+03:00] (SecurityManager:SEVERE) {00000007:0000001D:bogus} SecurityContext.cleanupWork er did not complete properly - the following tokens are still in use: [com.goldencode.p2j.persist.meta.LockTab leUpdater\$1]

Is it normal? Thank you.

#### **#131 - 09/15/2022 05:23 AM - Igor Skornyakov**

Igor Skornyakov wrote:

what is **not** registered are indexOf and lookup for signatures [TEXT, TEXT, BOOLEAN] (\_ttb suffix). These versions are called for cases-sensitive arguments, and there are no corresponding methods in Functions class. What is the best way to fix it? Maybe just add manually? Thank you.

Adding indexof(text, text, boolean) and lookup(text, text, boolean) to Functions fixes the problem. Is it OK? Thank you.

### **#132 - 09/15/2022 05:21 PM - Igor Skornyakov**

I see two problems which I've already seen with native PostgreSQL UDFs:

- 1. We have to use eq, ne, le, ... UDFs in the where expression instead of =, <>, >, .....n if both sides of the comparision are nullable. However it looks that it is not the fact.
- 2. if the FIND query fails due to the exception raised by UDFs the available flag should be false but it remains true if the previous FIND was successful.

I will try to recall how these problems where resolved for PostgreSQL, but it will be great if those who remember some details of this will share his memories. Thank you.

#### **#133 - 09/16/2022 04:48 AM - Igor Skornyakov**

Igor Skornyakov wrote:

There is a problem with creation of SQLWarning with MariaDB. Unlike PostgreSQL RAISE NOTICE, SIGNAL SQLSTATE '01XXX' does not generate SQLWarning.

This affects only ERROR-STATUS:NUM-MESSAGES (will be zero instead of 1 with MariaDB). Will try to find a workaround later.

One more observation. If I execute the script

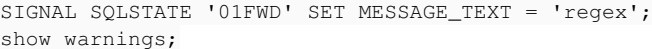

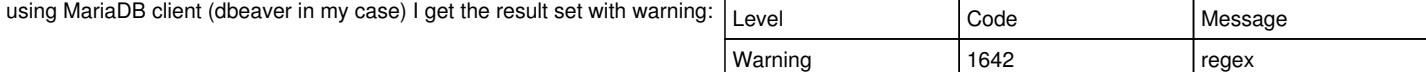

However, if I execute

select torowid\_t('0123'); show warnings;

the result set returned by show warnings is empty despite the fact that torowid\_t('0123') executes the same SIGNAL SQLSTATE '01FWD' SET MESSAGE\_TEXT = 'regex';

It looks that it is simply impossible to generate SQLWarning from UDF with MariaDB.

# **#134 - 09/16/2022 05:15 AM - Igor Skornyakov**

Igor Skornyakov wrote:

Igor Skornyakov wrote:

There is a problem with creation of SQLWarning with MariaDB. Unlike PostgreSQL RAISE NOTICE, SIGNAL SQLSTATE '01XXX' does not generate SQLWarning. This affects only ERROR-STATUS:NUM-MESSAGES (will be zero instead of 1 with MariaDB). Will try to find a workaround later.

One more observation. If I execute the script [...] using MariaDB client (dbeaver in my case) I get the result set with warning: Level Code Code Message Warning 1642 regex

However, if I execute

[...] the result set returned by show warnings is empty despite the fact that torowid t('0123') executes the same SIGNAL SQLSTATE '01FWD' SET MESSAGE\_TEXT = 'regex';

It looks that it is simply impossible to generate SQLWarning from UDF with MariaDB.

In addition.

If we execute SIGNAL '01xxx' from **stored procedure** instead of stored function, we get SQLWarning. However, if this procedure is called from UDF, the 2SQLWarning@ is supressed.

#### **#135 - 09/16/2022 10:59 AM - Igor Skornyakov**

It looks that we have problems with conversion of case-sensitive fields for MariaDB. We need to specify case-sensitive collation for such fields. Otherwise the comparision of such fields will be incorrect. For example if fstrcs1 and fstrcs2 are character CASE-SENSITIVE and fstrcs1 = 'bbb',  $fstress2 = 'BBB'$  then  $fstress1 \leq fstress2$  returns true.

## **#136 - 09/16/2022 11:09 AM - Igor Skornyakov**

Igor Skornyakov wrote:

It looks that we have problems with conversion of case-sensitive fields for MariaDB. We need to specify case-sensitive collation for such fields. Otherwise the comparision of such fields will be incorrect. For example if fstrcs1 and fstrcs2 are character CASE-SENSITIVE and fstrcs1 = 'bbb', fstrcs2 = 'BBB' then fstrcs1 <= fstrcs2 returns true.

Another options is to create database with explicit case-sensitive collation.

# **#137 - 09/16/2022 05:30 PM - Ovidiu Maxiniuc**

Igor Skornyakov wrote:

Adding indexof(text, text, boolean) and lookup(text, text, boolean) to Functions fixes the problem. Is it OK?

So, that was the explanation: missing overloaded methods in Functions. Normally, the answer is yes. However, I do not understand what's the last boolean parameter functionality? For example, the 4GL function syntax is:

LOOKUP ( expression , list [ , character ] )

The optional 3rd parameter is a char, not a logical/boolean.

It looks that we have problems with conversion of case-sensitive fields for MariaDB. We need to specify case-sensitive collation for such fields. Otherwise the comparision of such fields will be incorrect. For example if fstrcs1 and fstrcs2 are character CASE-SENSITIVE and fstrcs1 = 'bbb', fstrcs2 = 'BBB' then fstrcs1  $\leq$  = fstrcs2 returns true.

Another options is to create database with explicit case-sensitive collation.

To compare character columns in case-sensitive mode in MariaDb, use binary qualifier. Ex:

select binary 'abc' = 'AbC';  $\leftarrow$  > 0 select 'abc' = 'AbC';  $\leftarrow$  > 1

# **#138 - 09/17/2022 05:22 AM - Igor Skornyakov**

Ovidiu Maxiniuc wrote:

Igor Skornyakov wrote:

Adding indexof(text, text, boolean) and lookup(text, text, boolean) to Functions fixes the problem. Is it OK?

So, that was the explanation: missing overloaded methods in Functions. Normally, the answer is yes. However, I do not understand what's the last boolean parameter functionality? For example, the 4GL function syntax is:[...]The optional 3rd parameter is a char, not a logical/boolean.

For PostgreSQL/MariaDB UDFs there is also lookup(text, text, boolean) and it is really used. There was no such UDF for Java and I've added it. The same about index.

It looks that we have problems with conversion of case-sensitive fields for MariaDB. We need to specify case-sensitive collation for such fields. Otherwise the comparision of such fields will be incorrect. For example if fstrcs1 and fstrcs2 are character CASE-SENSITIVE and fstrcs1 = 'bbb', fstrcs2 = 'BBB' then fstrcs1 <= fstrcs2 returns true.

Another options is to create database with explicit case-sensitive collation.

To compare character columns in case-sensitive mode in MariaDb, use binary qualifier. Ex: [...]

I understand that it requires changes in conversion. We do not need upper call for case-insentitive comparisions and use binary for case-sensitive ones.

Is is what you mean? I think this is not a simple change. See also [#6628-132.](https://proj.goldencode.com/issues/6628#note-132) Thank you.

## **#139 - 09/18/2022 05:32 AM - Igor Skornyakov**

#### More about collation.

At this moment import.db creates MariaDB database with DEFAULT CHARACTER SET utf8mb4 DEFAULT COLLATE utf8mb4\_general\_ci. If **before data import** we change database settings to DEFAULT CHARACTER SET latin1 DEFAULT COLLATE latin1\_general\_cs the comparition of fields works as expected, **but** for 'bbb' = 'BBB' still returns true.

Moreover 'bbb' collate latin1\_general\_cs = 'BBB' is rejected with 'SQL Error [1253] [42000]: (conn=114) COLLATION 'latin1\_general\_cs' is not valid for CHARACTER SET 'utf8mb4',

binary 'bbb' = 'BBB' return false, but I'm not sure that e.g. binary 'bbb' < 'BBB' will return expected result for all character sets.

Strangely enough MariaDB supports only six case-sensitive collations: latin1\_general\_cs, latin2\_czech\_cs, cp1250\_czech\_cs, latin7\_estonian\_cs, latin7\_general\_cs, and cp1251\_general\_cs.

This looks wierd...

# **#140 - 09/19/2022 03:15 PM - Igor Skornyakov**

Fixed injection of session attributes' values into UDF calls for MariaDB. Committed to 6129a/14407.

# **#141 - 09/20/2022 05:44 AM - Igor Skornyakov**

The compatibility test for matches fails for a strange reason. A string literal 'a1b123\*\{}()1' is converted to new character("a1b123\*{}()1"). I think it was not seen before when I've tested PostgreSQL UDFs. What I'm doing wrong? Thank you.

## **#142 - 09/20/2022 12:38 PM - Ovidiu Maxiniuc**

Igor Skornyakov wrote:

A string literal 'a1b123\*\{}()1' is converted to new character("a1b123\*{}()1"). What I'm doing wrong?

Nothing. The \ is an escape character (only on Linux). ~ is the escape char for both OSs. FWD will process the literals during the conversion and simplify by dropping invalid sequences. This happened with your literal. Yet, I wonder why the curly braces were kept. You may want to use 'a1b123\*~\~{~}()1' instead to be sure you get new character("a1b123\*\{}()1")...?

## **#143 - 09/20/2022 12:54 PM - Igor Skornyakov**

Ovidiu Maxiniuc wrote:

Igor Skornyakov wrote:

A string literal 'a1b123\*\{}()1' is converted to new character("a1b123\*{}()1"). What I'm doing wrong?

Nothing. The \ is an escape character (only on Linux). ~ is the escape char for both OSs. FWD will process the literals during the conversion and simplify by dropping invalid sequences. This happened with your literal. Yet, I wonder why the curly braces were kept. You may want to use 'a1b123\*~\~{~}()1' instead to be sure you get new character("a1b123\*\{}()1")...?

Ovidiu,

I compare the results of running the same test with 4GL and FWD. Indeed, 4GL test was executed on Windows machine and FWD was converted and executed on a Linux one. Is it possible to convert on Linux with \ not treated as escape character. As I wrote I think that I did it somehow when testing PostgreSQL native UDFs (the test was exactly the same). Thank you.

# **#144 - 09/20/2022 03:25 PM - Ovidiu Maxiniuc**

Set the OS of the sources in cfg/p2j.cfg.xml:

```
<parameter name="opsys" value="win32" />
```
or

```
<parameter name="opsys" value="linux" />
```
# **#145 - 09/20/2022 03:30 PM - Igor Skornyakov**

Ovidiu Maxiniuc wrote:

Set the OS of the sources in cfg/p2j.cfg.xml: [...]or[...]

Thank you, Ovidiu. It helps!

## **#146 - 09/20/2022 03:56 PM - Greg Shah**

It would be best to avoid such code in our testcases. If you really need something platform specific, then have a version for Linux and one for Windows and use preprocessor conditionals to choose the right one at conversion time. You should not expect that the person running conversion will always be able to set opsys exactly the way your code needs.

You can look at the testcases project in the library\_calls/ directory for examples of code that is platform specific.

## **#147 - 09/20/2022 04:21 PM - Igor Skornyakov**

Greg Shah wrote:

It would be best to avoid such code in our testcases. If you really need something platform specific, then have a version for Linux and one for Windows and use preprocessor conditionals to choose the right one at conversion time. You should not expect that the person running conversion will always be able to set opsys exactly the way your code needs.

You can look at the testcases project in the library\_calls/ directory for examples of code that is platform specific.

I agree. But this is a single test in the test suite. I will think how to improve it. Please note however that it is a **compatibility** test and I have access only to Windows 4GL environment.

## **#148 - 09/21/2022 10:39 AM - Igor Skornyakov**

I've experienced the #4551-310 again (the compatibility test for lengthof fails because of the argument trimming). I'm sure that this was already fixed (but I do not rememeber how exactly this was done). Was the fix removed on purpose or it is a regression? Thank you.

## **#149 - 09/21/2022 10:41 AM - Greg Shah**

Isn't this just a consequence of the (currently) broken compatibility of using varchar as a datatype for MariaDB?

## **#150 - 09/21/2022 10:50 AM - Igor Skornyakov**

Greg Shah wrote:

Isn't this just a consequence of the (currently) broken compatibility of using varchar as a datatype for MariaDB?

No, it is not. Actually the problem is with isUDF(HQLAst n) method which relies on the udf. prefix in the UDF name. Should be re-worked for MariaDB. Working in this.

#### **#151 - 09/21/2022 02:01 PM - Igor Skornyakov**

Fixed trimming UDFs string arguments for MariaDB. Committed to 6191a/14412.

All compatibility tests except ones having UNKNOWN arguments and/or values essntially passed. To problem with UNKNOWN is related to using eq, ne, le, ... UDFs in the where expression instead of  $=$ ,  $\lt$ ,  $\gt$ , ..... if both sides of the comparision are nullable -  $\#6628-132$ . The following minor issues still exist.

1. todate\_i(integer) and toint\_d(date) do not support dates before October 15, 1582 (report error) - [#6628-48.](https://proj.goldencode.com/issues/6628#note-48)

2. I had to manually change default MariaDB database settings to DEFAULT CHARACTER SET latin1 DEFAULT COLLATE latin1\_general\_cs

**before data import** -  $#6628-(136,139)$ .

- 3. For matches UDF test I had to set <parameter name="opsys" value="win32" /> in cfg/p2j.cfg.xml [#6628-](https://proj.goldencode.com/issues/6628)(141-147).
- 4. If the FIND query fails due to the exception raised by UDFs the available flag should be false but it remains true if the previous FIND was successful. -  $#6628-132$ .
- 5. There is a problem with generating SQLWarning - [#6628-](https://proj.goldencode.com/issues/6628)(124,133,134). I have some thoughs how to deal with it, but is has perfomance problems.

## **#152 - 09/23/2022 11:11 AM - Igor Skornyakov**

I've temporary restored rev. 13138 changes to where\_clause\_pre\_prep.rules to run compatibility tests with nullable arguments/values. There is a problem with adding 'signature suffix' for MariaDB UDFs in HQLPreprocessor.manuallyOverload method. The existing logic doesn't work when e.g at least one of the arguments is a function call.

Working now on a fix which will resolve the problem at least for eq, ne, le, ... UDFs when the type of at least one argument is known to finish testing. However, the problem for more general use cases still exists.

#### **#153 - 09/23/2022 12:58 PM - Igor Skornyakov**

Igor Skornyakov wrote:

I've temporary restored rev. 13138 changes to where\_clause\_pre\_prep.rules to run compatibility tests with nullable arguments/values. There is a problem with adding 'signature suffix' for MariaDB UDFs in HQLPreprocessor.manuallyOverload method. The existing logic doesn't work when e.g at least one of the arguments is a function call.

Working now on a fix which will resolve the problem at least for eq, ne, le, ... UDFs when the type of at least one argument is known to finish testing.

However, the problem for more general use cases still exists.

It looks that a simple change in the DataTypeHelper.expressionType resolves the issue. All we need is to add

```
         case LPARENS:
return expressionType((Aast)node.getFirstChild(), bufferMap);
```
to the switch.

# **#154 - 09/23/2022 01:03 PM - Eric Faulhaber**

Wouldn't

case FUNCTION: ...

# **#155 - 09/23/2022 01:24 PM - Igor Skornyakov**

Eric Faulhaber wrote:

Wouldn't

[...]

be more reliable?

case FUNCTION already exists.

#### **#156 - 09/23/2022 01:47 PM - Eric Faulhaber**

You need the data type of an argument to a UDF, where the argument itself is a UDF, correct?

Two questions:

- LPARENS can serve multiple purposes (e.g., the beginning of a UDF parameter list, grouping a subexpression to alter operator precedence, etc.). Is this implementation correct in the non-UDF parameter case(s)?
- In the UDF parameter case, won't this just return the expression type of the first parameter and ignore any others?

## **#157 - 09/23/2022 02:07 PM - Igor Skornyakov**

Eric Faulhaber wrote:

You need the data type of an argument to a UDF, where the argument itself is a UDF, correct?

Two questions:

- LPARENS can serve multiple purposes (e.g., the beginning of a UDF parameter list, grouping a subexpression to alter operator precedence, etc.). Is this implementation correct in the non-UDF parameter case(s)?
- In the UDF parameter case, won't this just return the expression type of the first parameter and ignore any others?

## Well, in my case the function HQLAst in the manuallyOverload was

```
eq [FUNCTION]:<id_unavailable> @1:101
      ( [LPARENS]:<id_unavailable> @1:104
             begins [FUNCTION]:<id_unavailable> @1:105
                   upper [FUNCTION]:<id_unavailable> @1:112
                          udftests [ALIAS]:<id_unavailable> @1:118
                                 fstr1 [PROPERTY]:<id_unavailable> @1:127
                   upper [FUNCTION]:<id_unavailable> @1:135
                         udftests [ALIAS]:<id_unavailable> @1:141
```

```
               fstr2 [PROPERTY]:<id_unavailable> @1:150
   udftests [ALIAS]:<id_unavailable> @1:160
       fboolResult [PROPERTY]:<id_unavailable> @1:169
```
#### . The query was:

```
upper(udftests.testName) = '_BEGIN' and upper(udftests.fstr1) = ? and upper(udftests.fstr2) = ? and eq((begins
(upper(udftests.fstr1), upper(udftests.fstr2))), udftests.fboolResult)
```
And first child was LPARENS. So the actual problem was with actually with extra parenthesis. Thank you, I will look deeper.

# **#158 - 09/23/2022 02:24 PM - Igor Skornyakov**

```
That if end of the switch is
```

```
         case LPARENS:
                          if (node.getNumImmediateChildren() == 1)
\{               return expressionType((Aast)node.getFirstChild(), bufferMap);
            }
                   default:
                        return getTypeToken(tokType);
```
it is safe? Thank you.

## **#159 - 09/25/2022 08:05 PM - Ovidiu Maxiniuc**

#### Nice catch!

The fix from  $\frac{\text{\#6628-153}}{\text{\#6628-153}}$  should be enough. When HQL/FQL are parsed, the LPARENS of the functions are dropped. Only the LPARENS which are used to alter the normal evaluation order are kept. They should have exactly one child.

However, if you want to make the code more robust/safe, the extra guard from [#6628-153](https://proj.goldencode.com/issues/6628#note-153) is very fine. Just add a comment before the default: to let the reader know that a case fall-through takes place if LPARENS node has none or at least than 2 children.

# **#160 - 09/26/2022 03:03 PM - Igor Skornyakov**

Testing MariaDB UDFs with UNKNOWN arguments/values, finished.

Committed to 6129a/14414 (except where\_clause\_pre\_prep.rules)

# **#161 - 09/27/2022 11:17 AM - Eric Faulhaber**

Igor, how did you ultimately deal with the error handler (initError, checkError, etc.)? Do any test cases in your suite test for errors raised in a nested CAN-FIND in a query, to make sure this is working as expected?

## **#162 - 09/27/2022 12:35 PM - Igor Skornyakov**

Eric Faulhaber wrote:

Igor, how did you ultimately deal with the error handler (initError, checkError, etc.)? Do any test cases in your suite test for errors raised in a nested CAN-FIND in a query, to make sure this is working as expected?

Eric,

I still have no final solution for error handling. See  $\frac{\text{\#6628-116}}{\text{\#6628-116}}$ . However I think that today I've invented a trick based on combination of temporary tables, session variables and MariaDB weird syntax like

```
SELECT @row_number := @row_number + 1, name 
FROM cities, (SELECT @row_number := 0) r;
```
that can help both with SQL warnings and error handling. Of course this needs more detailed design and testing...

#### **#163 - 01/24/2023 10:44 AM - Eric Faulhaber**

Igor, is this task finished, other than implementing your idea for error handling? How much effort do you think it is to finish that? Thanks.

#### **#164 - 01/24/2023 10:49 AM - Igor Skornyakov**

Eric Faulhaber wrote:

Igor, is this task finished, other than implementing your idea for error handling? How much effort do you think it is to finish that? Thanks.

# Eric,

I think that error handling can be finished in 2-3 days.

One more thing is CONTAINS/word tables support. Here the only thing which I see so far is trigger's generation. I do not think that it will take significant efforts, however I'm not 100% that it is an only problem. An optimistic estimation is also 2-3 days.

# **#165 - 01/31/2023 01:32 AM - Eric Faulhaber**

*- % Done changed from 0 to 80*

Igor Skornyakov wrote:

I think that error handling can be finished in 2-3 days.

Please finish this when you reach a good point to pause [#6444.](https://proj.goldencode.com/issues/6444)

#### **#166 - 01/31/2023 01:56 AM - Igor Skornyakov**

Eric Faulhaber wrote:

Igor Skornyakov wrote:

I think that error handling can be finished in 2-3 days.

Please finish this when you reach a good point to pause [#6444](https://proj.goldencode.com/issues/6444).

Sure.

# **#167 - 02/10/2023 10:56 AM - Igor Skornyakov**

*- File error.p added*

I've experienced problem with CAN-FIND (6129c/14808). When creating the query from the attached test I get the following exception:

[02/10/2023 18:47:14 GMT+03:00] (StandardServer.invoke:SEVERE) {00000009:00000025:bogus} Abnormal end! java.lang.RuntimeException: invoke() of class com.goldencode.testcases.ias.Error\_ and method execute failed at com.goldencode.p2j.util.ControlFlowOps.invokeError(ControlFlowOps.java:8155) at com.goldencode.p2j.util.ControlFlowOps.invokeExternalProcedure(ControlFlowOps.java:6401)

at com.goldencode.p2j.util.ControlFlowOps.invokeExternalProcedure(ControlFlowOps.java:6170)

at com.goldencode.p2j.util.ControlFlowOps.invoke(ControlFlowOps.java:1276)

at com.goldencode.p2j.util.ControlFlowOps.invoke(ControlFlowOps.java:883)

at com.goldencode.p2j.main.StandardServer\$LegacyInvoker.execute(StandardServer.java:2270)

at com.goldencode.p2j.main.StandardServer.invoke(StandardServer.java:1729)

at com.goldencode.p2j.main.StandardServer.standardEntry(StandardServer.java:625)

at com.goldencode.p2j.main.StandardServerMethodAccess.invoke(Unknown Source)

at com.goldencode.p2j.util.MethodInvoker.invoke(MethodInvoker.java:156)
- at com.goldencode.p2j.net.Dispatcher.processInbound(Dispatcher.java:784)
- at com.goldencode.p2j.net.Conversation.block(Conversation.java:422)
- at com.goldencode.p2j.net.Conversation.run(Conversation.java:232)
- at java.lang.Thread.run(Thread.java:748)
- Caused by: java.util.NoSuchElementException
	- at java.util.ArrayDeque.removeFirst(ArrayDeque.java:285)
	- at java.util.ArrayDeque.pop(ArrayDeque.java:522)
	- at com.goldencode.p2j.persist.orm.FqlToSqlConverter\$2.ascent(FqlToSqlConverter.java:2195)
	- at com.goldencode.ast.AnnotatedAst\$1.notifyListenerLevelChanged(AnnotatedAst.java:2734)
	- at com.goldencode.ast.AnnotatedAst\$1.hasNext(AnnotatedAst.java:2643)
	- at com.goldencode.p2j.persist.orm.FqlToSqlConverter.generateExpression(FqlToSqlConverter.java:2535)
	- at com.goldencode.p2j.persist.orm.FqlToSqlConverter.generateWhere(FqlToSqlConverter.java:2088)
	- at com.goldencode.p2j.persist.orm.FqlToSqlConverter.processSelect(FqlToSqlConverter.java:1418)
	- at com.goldencode.p2j.persist.orm.FqlToSqlConverter.processStatement(FqlToSqlConverter.java:912)
	- at com.goldencode.p2j.persist.orm.FqlToSqlConverter.generateExpression(FqlToSqlConverter.java:2525)
	- at com.goldencode.p2j.persist.orm.FqlToSqlConverter.generateWhere(FqlToSqlConverter.java:2088)
	- at com.goldencode.p2j.persist.orm.FqlToSqlConverter.processSelect(FqlToSqlConverter.java:1418)
	- at com.goldencode.p2j.persist.orm.FqlToSqlConverter.processStatement(FqlToSqlConverter.java:912)
	- at com.goldencode.p2j.persist.orm.FqlToSqlConverter.toSQL(FqlToSqlConverter.java:599)

Any suggestions? Thank you.

#### **#168 - 02/10/2023 09:38 PM - Ovidiu Maxiniuc**

I tried using the call stack you provided but it seems different from 6129c/14808. The code at FqlToSqlConverter.java:2195 is disabled. I did not use your test yet. I will come back with more info after converting and running it.

#### **#169 - 02/12/2023 07:01 AM - Igor Skornyakov**

I've encoutered a weird problem with MariaDB that makes the error handling based on initError/checkError impossible.

When I try to execute a simple query

select toint64\_t(tostring\_it(123456, '999999'))

#### I get an error:

SQL Error [1424] [HY000]: (conn=75) Recursive stored functions and triggers are not allowed

As far as I can see there is no recursion in toint64\_t(tostring\_it(123456, '999999')). It is interesting that toint64\_t(tostring\_i(123456)) is processed OK.

Any suggestions? Thank you.

## **#170 - 02/12/2023 07:45 AM - Igor Skornyakov**

Igor Skornyakov wrote:

I've encoutered a weird problem with MariaDB that makes the error handling based on initError/checkError impossible.

When I try to execute a simple query [...]

I get an error: [...]

As far as I can see there is no recursion in toint64\_t(tostring\_it(123456, '999999')). It is interesting that toint64\_t(tostring\_i(123456)) is processed OK.

Any suggestions? Thank you.

Actually this is a bug in tostring\_it(v INTEGER, fmt TEXT). Please disregard. Sorry.

### **#171 - 02/12/2023 11:03 AM - Igor Skornyakov**

*- File error0.p added*

*- File MariaDbErrorHandler.diff added*

Finished with error Handler support for MariaDB. Because of  $\frac{\#7113}{\#7113}$  it was tested with a simple test only Please review. Thank you.

### **#172 - 02/12/2023 11:03 AM - Igor Skornyakov**

*- Status changed from WIP to Review*

# **#173 - 02/13/2023 08:48 AM - Greg Shah**

Because of  $\frac{\#7113}{}$  it was tested with a simple test only

Go ahead and fix this now.

### **#174 - 02/13/2023 09:14 AM - Igor Skornyakov**

Greg Shah wrote:

Because of  $\frac{\#7113}{}$  it was tested with a simple test only

Go ahead and fix this now.

OK, thank you.

# **#175 - 02/14/2023 12:28 PM - Igor Skornyakov**

Igor Skornyakov wrote:

Finished with error Handler support for MariaDB. Because of  $\frac{17113}{2}$  it was tested with a simple test only Please review. Thank you.

Please note that the changes are "pure add-on" - they just add error handler support for MariaDB. The only thing from the existed functionality that is affected is the c3p0 ConnectionCustomizer setup. I've re-tested it with PostgreSQL (the only dialect that also uses this).

Because of the MariaDB limitations fwd user requires explicit permission to create temporary tables. This can be granted using

GRANT CREATE TEMPORARY TABLES ON \*.\* TO 'fwd\_user'@'%';

command (mentioned in the FWDMariaDBConnectionCustomizer.java)

# **#176 - 02/15/2023 08:24 AM - Igor Skornyakov**

Created task branch 6628a from the trunk rev.14484

### **#177 - 02/15/2023 09:13 AM - Igor Skornyakov**

Error handler support for MariaDB committed to 6628a/14485 See also **#6628-175** 

Please review. Thank you.

#### **#178 - 06/05/2023 03:43 PM - Eric Faulhaber**

Igor, as the Maria UDF implementation of the nested CAN-FIND error-handling is quite different than the PostgreSQL implementation with which I am familiar, could you please provide a high-level description of the design?

### **#179 - 06/05/2023 03:50 PM - Igor Skornyakov**

Eric Faulhaber wrote:

Igor, as the Maria UDF implementation of the nested CAN-FIND error-handling is quite different than the PostgreSQL implementation with which I am familiar, could you please provide a high-level description of the design?

Eric,

In fact it is very similar to the PostgreSQL implementation. I will provide a description tomorrow. BTW: may be it makes sense to create a Wiki page both for PostgreSQL and MariaDB? Thank you.

### **#180 - 06/06/2023 03:12 AM - Igor Skornyakov**

Rebased 6628a to the trunk rev.14613 Pushed up to revision 14614.

### **#181 - 06/06/2023 05:05 AM - Igor Skornyakov**

Eric Faulhaber wrote:

Igor, as the Maria UDF implementation of the nested CAN-FIND error-handling is quite different than the PostgreSQL implementation with which I am familiar, could you please provide a high-level description of the design?

The nested CAN-FIND error handling for MariaDB is implemented in essentially the same way as for PostgreSQL - if WHERE clause contains CAN-FIND with UDFs, the FqlToSqlConverter replaces calls of these UDFs with their "guarded" versions, which intercept errors and store the error description in the temporary table temp\_error\_stack. However, for MariaDB the additional logic is required since MariaDB does not support ON COMMIT DROP option for temporary tables. The corresponding differences in the program logic are described below,

- 1. For PostgreSQL, the temp\_error\_stack is created in the checkerror UDFs when it is called for the first time in a query. This table is created with ON COMMIT DROP option. For MariaDB, the temp\_error\_stack is created once when the connection is acquired from the underlying database for incorporation into the pool in the c3p0 connection customizer. However, since there is no automatic temp\_error\_stack cleanup, an additional logic is required.
- 2. Before executing the SQL query **containing guarded UDFs calls**, the activateErrorHandler UDF is called. This UDF truncates the temp\_error\_stack table and sets the values of the fwd\_error\_ctx session variable to uuid(). The value of this variable is used to populate the fwd\_error\_ctx field of the temp\_error\_stack@in the @initError UDF. The fwd\_error\_ctx can be useful for troubleshooting the situations with false positive error check when the temp\_error\_stack was not properly cleaned up.
- 3. The resetErrorHandler UDF truncates the temp\_error\_stack table and sets the values of the fwd\_error\_ctx session variable to null. It is called on the SQLquery/ScrollableResults close.

### **#182 - 06/06/2023 07:30 AM - Greg Shah**

Are you saying that every guarded UDF execution requires a UUID to be generated? That seems expensive.

### **#183 - 06/06/2023 07:45 AM - Igor Skornyakov**

Greg Shah wrote:

Are you saying that every guarded UDF execution requires a UUID to be generated? That seems expensive.

No. The uuid is generated (at the database side) before executing a query containing at least one guarded UDF call.

#### **#184 - 06/06/2023 07:56 AM - Greg Shah**

It still adds the cost of UUID generation to the query. This still seems costly. Why not use a sequence if you need a unique id?

## **#185 - 06/06/2023 07:59 AM - Igor Skornyakov**

Greg Shah wrote:

It still adds the cost of UUID generation to the query. This still seems costly. Why not use a sequence if you need a unique id?

This is a good idea. Thank you! Will be changed.

## **#186 - 06/06/2023 09:55 AM - Igor Skornyakov**

I'm trying to re-test error handler suppoprt for MariaDB, but cannot create a database, getting the following errors on import:

```
     [java] Error: 1072-42000: Key column 'cust_num__null' doesn't exist in table
     [java] Customer.d: Error processing import data; 0 of ? record(s) successfully processed; 0 record(s) un
committed due to this error; 1 record(s) dropped.
...
     [java] Customer.d: SQL: create unique index idx_custn on customer (cust_num_null,cust_num)
          [java] Error: 1072-42000: Key column 'order_num__null' doesn't exist in table
     [java] Error: 1072-42000: Key column 'order_num__null' doesn't exist in table
```
I've tried both 'mariadb' and 'mariadblenient' for the dialect but it seems to not have any effect. What I'm doing wrong? Thank you.

### **#187 - 06/06/2023 10:29 AM - Eric Faulhaber**

Igor Skornyakov wrote:

I'm trying to re-test error handler suppoprt for MariaDB, but cannot create a database, getting the following errors on import: [...]

I've tried both 'mariadb' and 'mariadblenient' for the dialect but it seems to not have any effect.

These look like CREATE INDEX statements for the mariadb (i.e., "strict") dialect. Those \* null generated columns don't exist in the mariadblenient dialect.

If those columns do not exist in the database, then you are trying to import using the mariadb dialect, into a database created with DDL generated by the mariadblenient dialect. The mariadb dialect would attempt to create indices this way during import.

Make sure the targetDb parameter to your import command matches the dialect used to create your database (i.e., mariadblenient when using a database created with mariadblenient; or mariadb when using a database created with mariadb).

We really should change the name of the targetDb parameter to dialect.

# **#188 - 06/06/2023 11:17 AM - Igor Skornyakov**

Eric Faulhaber wrote:

Igor Skornyakov wrote:

I'm trying to re-test error handler suppoprt for MariaDB, but cannot create a database, getting the following errors on import: [...]

I've tried both 'mariadb' and 'mariadblenient' for the dialect but it seems to not have any effect.

These look like CREATE INDEX statements for the mariadb (i.e., "strict") dialect. Those \*\_\_null generated columns don't exist in the mariadblenient dialect.

If those columns do not exist in the database, then you are trying to import using the mariadb dialect, into a database created with DDL generated by the mariadblenient dialect. The mariadb dialect would attempt to create indices this way during import.

Make sure the targetDb parameter to your import command matches the dialect used to create your database (i.e., mariadblenient when using a database created with mariadblenient; or mariadb when using a database created with mariadb).

We really should change the name of the targetDb parameter to dialect.

#### Replaced uuid() with a sequence nextval

I was unable to generate/import db in a 'strict' mode, but after adding "targetDb=\${escaped.quotes}mariadblenient\${escaped.quotes}" to the @import\_db.xml I was able to test my changes in the 'lenient' mode.

#### Committed to 6628a/14615.

#### **#189 - 09/15/2023 10:30 AM - Greg Shah**

Eric: Please review.

### **#190 - 11/06/2023 10:58 AM - Eric Faulhaber**

*- % Done changed from 80 to 100*

*- Status changed from Review to Internal Test*

## Code review 6628a/14615:

The changes look good. I don't know whether Igor ever was able to test these changes, given the difficulties he documented in [#6628-187](https://proj.goldencode.com/issues/6628#note-187).

This branch will need to be tested with an application running with the Maria lenient dialect.

## **#191 - 01/19/2024 01:54 AM - Eric Faulhaber**

*- Assignee changed from Igor Skornyakov to Alexandru Lungu*

Alexandru, can you please assign this to someone on your team who has set up (or can) the large application environment with MariaDB (lenient) and regression test the changes in 6628a, revs 14614-14615 with the fwdtests?

The changes will need to be ported on top of the latest 7156b for use with that application and eventually rebased (more likely ported, as they are quite old) to latest trunk as well.

### **#192 - 01/19/2024 02:00 AM - Alexandru Lungu**

*- Assignee changed from Alexandru Lungu to Dănuț Filimon*

Sure!

Danut already has the large application set-up with MariaDB lenient and can do the regression tests. Prioritize this. I think you need to reimport MariaDB to pick up the changes in 6628a (right, Eric?)

### **#193 - 01/19/2024 02:04 AM - Eric Faulhaber**

There are runtime changes and SQL UDF changes in this branch. Since the UDFs have changed, they need to be (re-)installed into the database. I think having a clean set of baseline data is more the reason for doing an import than the changes themselves.

### **#194 - 01/19/2024 02:07 AM - Dănuț Filimon**

Alexandru Lungu wrote:

Danut already has the large application set-up with MariaDB lenient and can do the regression tests. Prioritize this.

I am doing a checkout of the branch and will test it as soon as it's done.

### **#195 - 01/19/2024 05:26 AM - Dănuț Filimon**

Added the changes from **6628a/rev.14614-14615** on top of **7156b/rev.14933**. I ran the regression tests and got between **19 and 23** failing tests (the usual number). The changes were easy to add to 7156b, with only minor conflicts.

## **#196 - 01/19/2024 10:10 AM - Eric Faulhaber**

Thank you! Please rebase 6628a or port over the latest trunk, whichever is easier. We will need to regression test this in other environments as well, since there are changes not just to the Maria UDFs, but also to common runtime code.

### **#197 - 01/22/2024 03:01 AM - Dănuț Filimon**

Rebased **6628a** with **trunk/rev.14934**. **6628a** is now at revision **14936**.

### **#198 - 01/22/2024 10:35 AM - Constantin Asofiei**

Danut, did you re-generate the DDLs for the #7156 POC app, when you did the tests?

### **#199 - 01/23/2024 02:05 AM - Dănuț Filimon**

Constantin Asofiei wrote:

Danut, did you re-generate the DDLs for the #7156 POC app, when you did the tests?

I only did an reimport as mentioned in [#6628-192](https://proj.goldencode.com/issues/6628#note-192) and [#6628-193](https://proj.goldencode.com/issues/6628#note-193). In addition, I also ran ChUI regression tests (since runtime was also changed) and everything went well.

Constantin, how should we proceed?

### **#200 - 01/23/2024 02:06 AM - Alexandru Lungu**

Danut, can you make a diff between the DDL without 6628a and the ones with 6628a?

# **#201 - 01/23/2024 03:00 AM - Dănuț Filimon**

There is no difference.

### **#202 - 01/23/2024 03:19 AM - Constantin Asofiei**

I've looked at 6628a rev 14936 and I think we need to solve this before merging into 7156b/trunk:

- FWDPostgreSQLConnectionCustomizer.java this should have used 'bzr mv' but instead I think was renamed/added. Please at least fix the history entry number (002) and history text.
- FQLPreprocessor move the history entry to be last from the list, and add the number
- guarded.sql this is automatically generated from udfs.sql, via guard.awk. The command is awk -f guard.awk <udfs.sql >guarded.sql
	- o should we add this as a step in the FWD build process?
	- what if awk is not available on the build system?
	- are we sure guarded.sql is the 'last' version built from udfs.sql?

### **#203 - 01/23/2024 03:35 AM - Dănuț Filimon**

I fixed the history entries in **6628a/rev.14937**.

### **#204 - 01/26/2024 10:50 AM - Greg Shah**

Can we merge this to trunk?

### **#205 - 01/29/2024 04:58 AM - Alexandru Lungu**

Danut, any other testing required?

Beside the history entry fixes, what about the guarded.sql - was it generated from udfs.sql with guard.awk?

### **#206 - 01/29/2024 05:05 AM - Dănuț Filimon**

Alexandru Lungu wrote:

Danut, any other testing required?

There is no testing left that I can do. Currently ChUI and POC regression tests were done.

Beside the history entry fixes, what about the guarded.sql - was it generated from udfs.sql with guard.awk?

As far as I know, yes. But it is not part of the FWD build process since it was manually committed.

## **#207 - 01/30/2024 05:39 PM - Eric Faulhaber**

*- Status changed from Internal Test to Merge Pending*

If guarded.sql was manually committed before, please do the same with the latest version generated from udfs.sql with guard.awk (if you haven't already). Then coordinate with Greg to merge 6628a to trunk.

## **#208 - 01/31/2024 02:25 AM - Dănuț Filimon**

guarded.sql is the latest version obtained after executing the command mentioned in [#6628-202](https://proj.goldencode.com/issues/6628#note-202).

Greg, let me know when I can merge 6628a.

# **#209 - 01/31/2024 06:30 AM - Greg Shah**

You can merge now.

# **#210 - 01/31/2024 06:53 AM - Dănuț Filimon**

### *- Status changed from Merge Pending to Test*

Branch 6628a was merged to trunk as rev.14956 and archived.

### **#211 - 01/31/2024 08:48 AM - Dănuț Filimon**

I've made a mistake while rebasing 6628a and changed int rowSize = rowStructures.size(); to int rowSize = rowStructure.size();. How should I proceed to correct this mistake? Create 6628b, hotfix and merge it?

### **#212 - 01/31/2024 09:45 AM - Greg Shah**

Create 6628b, hotfix and merge it?

Yes, go ahead now.

# **#213 - 01/31/2024 10:34 AM - Dănuț Filimon**

Branch 6628b was merged to trunk as rev.14958 and archived.

### **#214 - 01/31/2024 04:09 PM - Ovidiu Maxiniuc**

There are still some things to fix in r14958:

- both FWDPostgreSQLConnectionCustomizer and FWDMariaDBConnectionCustomizer use slf4j instead of CentralLogger. This is strange, since the old FWDConnectionCustomizer was already upgraded;
- (cvs issue) FWDPostgreSQLConnectionCustomizer should have been moved (bzr move --auto) not deleted and then a new file added;
- FWDMariaDBConnectionCustomizer, line 83: the logger is created for wrong class;
- MariaDbLenientDialect, P2JPostgreSQLDialect, P2JSQLServer2008Dialect: all new method javadocs do not obey the coding style (@tags categories separated by an empty line and values tab-aligned);
- FqlToSqlConverter
	- line 318: naming identifiers staring with underscore () is, generally, not recommended. There is no solid reason to enforce this here;
	- o line 419: missing empty line separator between two methods;
- the majority of changed files do not have the copyright year updated;
- SQLQuery:
	- iavadoc formatting issues;
	- it seems natural that the activateErrorHandler() and resetErrorHandler() should be in pair. Yet, in some cases (scroll() method), the call to latter in finally block is disabled. OTOH, resetErrorHandler() is public, which would suggest calling it from different location in those cases, but I have not seen is called it from any other place;
	- o line 673: the reason for this late review: invalid identifier makes the project build to fail (LE: seemed fixed meanwhile).

I've looked into [#6628-214](https://proj.goldencode.com/issues/6628#note-214) and fixed all the problems except the renamed file. I also looked in detail at all classes and also found:

- unnecessary/duplicate import statements;
- wrong logging methods being used;

Ovidiu Maxiniuc wrote:

it seems natural that the activateErrorHandler() and resetErrorHandler() should be in pair. Yet, in some cases (scroll() method), the call to latter in finally block is disabled. OTOH, resetErrorHandler() is public, which would suggest calling it from different location in those cases, but I have not seen is called it from any other place;

resetErrorHandler() can be made private. As for the finally block, the reset is done in the hook and it should also be called when an exception is thrown.

I also noted that SQLQuery.resetErrorHandler() calls Query.getDialect(session).activateErrorHandler(session.getConnection()); and I don't think this is intended. SQLQuery.activeErrorHandler() should also use a try catch block.

### **#216 - 02/01/2024 04:49 AM - Dănuț Filimon**

POC regression testing is ok with those changes.

### **#217 - 02/01/2024 11:47 AM - Eric Faulhaber**

Dănuț Filimon wrote:

POC regression testing is ok with those changes.

Danut, in which branch are these fixes? Can this still be merged today?

### **#218 - 02/02/2024 01:02 AM - Dănuț Filimon**

The fix for [#6628-214](https://proj.goldencode.com/issues/6628#note-214) and my mentions from [#6628-215](https://proj.goldencode.com/issues/6628#note-215) were committed to **6628c/rev.14964**.

### **#219 - 02/05/2024 03:10 AM - Dănuț Filimon**

Eric, do you still want 6628c to be merged?

#### **#220 - 02/05/2024 03:14 AM - Alexandru Lungu**

6628b is already in trunk and reached 7156b, so functionally we are OK in 7156b. 6628c can go in trunk without conflicting with our efforts in 7156b. As 6628c are just formatting fixes, we can go ahead with the merge on Greg's or Eric's call.

### **#221 - 02/05/2024 03:18 AM - Dănuț Filimon**

There's a single change in SQLQuery.resetErrorHandler that should be mentioned. Instead of calling the dialect specific method resetErrorHandler, it was calling activateErrorHandler again.

### **#222 - 02/05/2024 10:53 AM - Eric Faulhaber**

Dănuț Filimon wrote:

There's a single change in SQLQuery.resetErrorHandler that should be mentioned. Instead of calling the dialect specific method resetErrorHandler, it was calling activateErrorHandler again.

Please explain.

### **#223 - 02/05/2024 10:59 AM - Dănuț Filimon**

Eric Faulhaber wrote:

Dănuț Filimon wrote:

There's a single change in SQLQuery.resetErrorHandler that should be mentioned. Instead of calling the dialect specific method resetErrorHandler, it was calling activateErrorHandler again.

Please explain.

It was calling activateErrorHandler twice, once at the beginning of the method, and once in finally. In case of MariaDbLenientDialect, resetErrorHandler method would not be called.

### **#224 - 02/05/2024 11:56 AM - Eric Faulhaber**

OK, thanks. The change seems to make logical sense, but it got me looking at this part of the code again, and I am a little concerned with the potential performance overhead being introduced. For every query execution, we are adding two dialect lookups (Query.getDialect(session)) for all dialects. Additionally, for the MariaDB dialects, we are preparing two SQL CALLs and adding two round trips to the database to activate and reset the error handler.

For the dialect lookup, I already had to make the queries dialect-aware for [#6720,](https://proj.goldencode.com/issues/6720) so when that code comes in, this should be much less expensive.

I am more concerned about the activate and reset CALLs being executed over the database connection. These are only needed when there is a nested CAN-FIND within a query (that's what the error handling in the UDFs is about). This is not the common case. The FQLPreprocessor already knows what is in the WHERE clause of every query, so we could perform these calls only when needed, which should cut out a lot of the overhead.

That being said, I haven't measured the overhead potentially added by this implementation, but we should before optimizing. I would be surprised if it is negligible, and any round-trip to the database we can avoid is a win.

Please go ahead and coordinate with Greg to merge 6628c to trunk.

Alexandru, can you suggest the best way to see if this presents a new bottleneck?

### **#225 - 02/05/2024 02:35 PM - Greg Shah**

It sounds like these suuggested changes are simple and low risk. I don't think we have to quantify the benefit in that case. It is faster, whether or not it is measurable. If it is a large amount of change or risky, then that is a different story.

### **#226 - 02/06/2024 01:07 AM - Eric Faulhaber**

OK, please go ahead and implement my suggestions. That is:

- augment FQLPreprocessor to detect and expose whether a nested CAN-FIND exists in the WHERE clause being (pre)processed;
- access this information in SQLQuery and/or Query;
- only invoke activeErrorHandler and resetErrorHandler when a nested CAN-FIND exists.

Please also confirm that the error handling mechanism correctly handles a CAN-FIND that is nested more than one level deep (e.g., a WHERE clause which references a table and contains a nested CAN-FIND which references a second table, which itself contains another nested CAN-FIND which references a third table).

### **#227 - 02/15/2024 04:23 AM - Dănuț Filimon**

- *% Done changed from 100 to 70*
- *Status changed from Test to WIP*

Eric Faulhaber wrote:

- OK, please go ahead and implement my suggestions. That is:
	- augment FQLPreprocessor to detect and expose whether a nested CAN-FIND exists in the WHERE clause being (pre)processed;

CAN-FIND corresponds to the exists function in the were clause and can be easily identified in the FQLPreprocessor, an additional parameter for a nested CAN-FIND can be added easily.

access this information in SQLQuery and/or Query;

This is my main concern here, as far as I looked into, only the fql is passed to the Query/SQLQuery and the FQLPreprocessor is something that is used right when the results are executed (close to the start when the fql is assembled). This means that this new parameter needs to be passed until it reaches the Query. I suggest using FqlToSqlConverter which utilizes FQLParser and the FqlToSqlConverter.toSql method (this is available directly in Query), it also goes over the FQLAst and should be able to identify the exists function. AFAIK, the exists function is not removed/replaced while the where clause is processed. We'll pass the fql and use FQLParser to identify any nested CAN-FIND.

## **#228 - 02/19/2024 02:13 PM - Eric Faulhaber**

Checking for exists in the FQL seems like a reasonable approach. Right now, it is only used to implement server-side CAN-FIND sub-expressions in a where clause. If that ever changes and we use exists for something else, we may need to re-visit this approach.

### **#229 - 02/20/2024 03:13 AM - Dănuț Filimon**

I've made a few examples to check if there are other methods used and got the following:

- CAN-FIND(pt1) generated (select count()) = 1;
- CAN-FIND(FIRST pt1) generated exists();
- CAN-FIND(LAST pt1) generated exists().

The count() function is used only when CAN-FIND does not use FIRST OR LAST, but it can also be generated in other cases (found BufferImpl.count() - which I did not find an example for).

I'll try to test a large application and check what is the most often used type of CAN-FIND statement and return with the results. We can make this change if we have a larger number of CAN-FIND with LAST or FIRST and also strictly check for the (select count()) = 1 if necessary.

# **#230 - 02/20/2024 07:57 AM - Dănuț Filimon**

After testing POC with JMXs I found out that (select count()) = 1 is used often and a lot more than with FIRST or LAST, but both cases are not used repeatedly (warmup + 5 runs resulted in <50 CAN-FIND and <10 CAN-FIND FIRST/LAST). I took each fql and tried to check if the count function is used in another context but there were none.

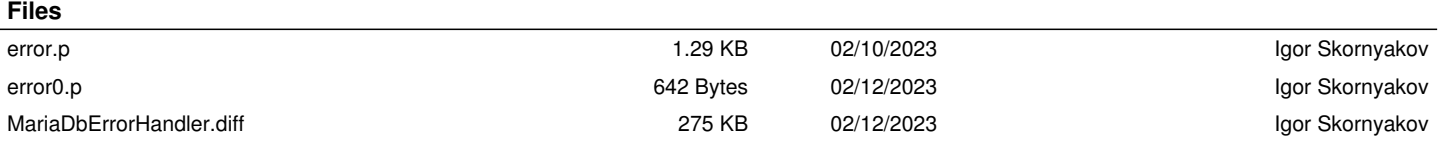